**swagger best** / **Explore** / **Explore** / **Explore** / **Explore Explore** 

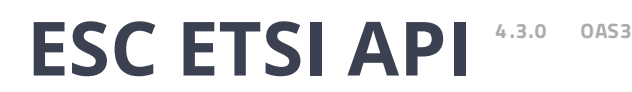

[/esc-etsi-api](about:blank)

Documentation :

## **ETSI-MANO REST Northbound API**

This new REST API is another programmatic interface to ESC that uses a REST architecture. The API accepts and returns HTTP or HTTPS messages that contain JavaScript Object Notation (JSON).

It is the payloads for these request/responses that a defined by the European Telecommunications Standards Institute (ETSI), specifically around Management and Orchestration (MANO). It contains its own data model, designed around the ETSI-MANO specification (ETSI GS NFV-SOL 003 V2.3.1), that abstracts away from the ESC core data model.

This initial implementation of the ETSI-MANO standards for NFV is to address the Or-Vnfm reference point, i.e. the interface between the Network Function Virtualisation Orchestrator (NFVO) and the Virtual Network Function Manager (VNFM).

The Or-Vnfm reference point to details the interactions to onboard ETSI-compliant VNF packages, manage resources, and VNF lifecycle management (LCM) operations.

During the lifespan of a VNF Instance, it moves between INSTANTIATED and NOT\_INSTANTIATED states, whereas operations that perform LCM operations have a more complex state machine, as per the diagram below.

The ETSI-MANO specification considers provisioning of many components of a network service outside the remit of the VNFM, namely:

- Tenants
- Images
- Flavours
- External Networks/Virtual Link
- Externally Managed Internal Virtual Link
- Subnets

This means that LCM operations on an instance of a VNF submitted to the ETSI-MANO REST API expect these resources to be created out-of-band (OOB) as far as the VNFM is concerned. It is likely that these resources are created via the NVFO, either at the time of onboarding the VNF package or onboarding the tenant, and will be represented by VIM (Virtual Infrastructure Manager) identifiers in the request to ESC.

### **Managing Resources**

Managing Resources via the ETSI-MANO API The ETSI-MANO API communicates with NFVO for

25/09/2018 Swagger UI

lifecycle management. A configuration template, the Virtual Network Function Descriptor (VNFD) file describes the deployment parameters and operational behaviors of a VNF type. The VNFD is used in the process of deploying a VNF and managing the lifecycle of a VNF instance. The flow of operations to deploy a VNF instance is:

- 1. Create VNF Identifier
- 2. Instantiate VNF The flow of operations to fully undeploy (and release resources used by a VNF instance) is:
- 3. Terminate VNF
- 4. Delete VNF Identifier

The other LCM operations are applicable once the VNF has been instantiated, except from Query which is applicable at any time since it does not modify the VNF.

# **LCM Operations**

Here is an overview of the operations that can affect a VNF instance.

- **Create VNF Identifier**: Generate a new VNF Instance Id (a universally unique identifier) that is subsequently used as a handle to reference the instance upon which to execute further operations.
- **Instantiate VNF**: Deploy a new VNF instance in the VIM. The Instantiate request will contain instance-specific values and this, coupled with the VNFD and the Grant information will provide all the information required by the VIM to deploy the VNF. The VNFD is retrieved from the NFVO as part of this call flow which provides the resource requirements for the VNF to be instantiated. This data set is then further supplemented by requesting permission from the NFVO to continue with the request which returns Grant information that converts some of these resource requirements to actual resources that are reserved in the VIM.
- **Operate VNF**: Allow a VNF instance to be started or stopped. The resources are not released or changed, but the VNF instance in the VIM is toggled between these two states.
- **Query VNF**: Query one or more VNF instances known to ESC. This is a specific REST endpoint that can be filtered to find specific instances. In this initial release, the instances can be filtered by the VNF Instance Id.
- **Scale VNF**: Scale VNF instance incrementally.
- **Scale VNF to Level**: Scale VNF instance to target level.
- **Terminate VNF**: Undeploy the VNF instance in the VIM. The resources themselves remain reserved for the VNF instance, however the VNF itself is undeployed.
- **Delete VNF Identifier**: The resources are fully released in the VIM and in ESC and the associated VNF instance identifer is also released.
- **Heal VNF**: Recover a VNF.
- **Modify VNF**: Modify a VNF resource.
- **Change External VNF Connectivity:** Change the deployment flavour of a VNF instance.
- **Change VNF Flavour:** Change the deployment flavour of a VNF instance.

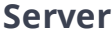

**vnf** \_instances resource to create individual VNF instance resources, and to This resource represents VNF instances. The client can use this query VNF instances.

**GET /vnflcm/v1/vnf\_instances** Query multiple VNF instances

**POST /vnflcm/v1/vnf\_instances** Create a VNF Instance resource

**GET /vnflcm/v1/vnf\_instances/{vnfInstanceId}** Read an individual VNF resource

**PATCH /vnflcm/v1/vnf\_instances/{vnfInstanceId}** Modify an individual VNF Instance

**DELETE /vnflcm/v1/vnf\_instances/{vnfInstanceId}** Delete a VNF instance resource

**POST /vnflcm/v1/vnf\_instances/{vnfInstanceId}/instantiate** Instantiate a VNF

**POST /vnflcm/v1/vnf\_instances/{vnfInstanceId}/operate** Operate a VNF Instance

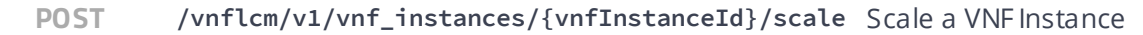

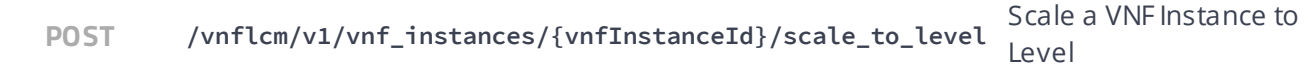

**POST /vnflcm/v1/vnf\_instances/{vnfInstanceId}/terminate** Terminate a VNF Instance

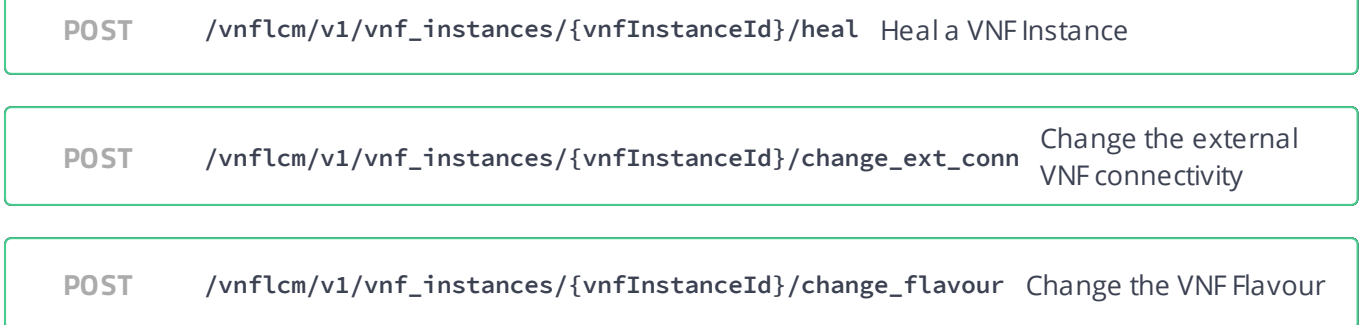

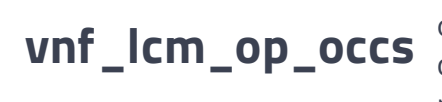

This resource represents VNF lifecycle management operation occurrences. The client can use this resource to query status information about multiple VNF lifecycle management operation occurrences.

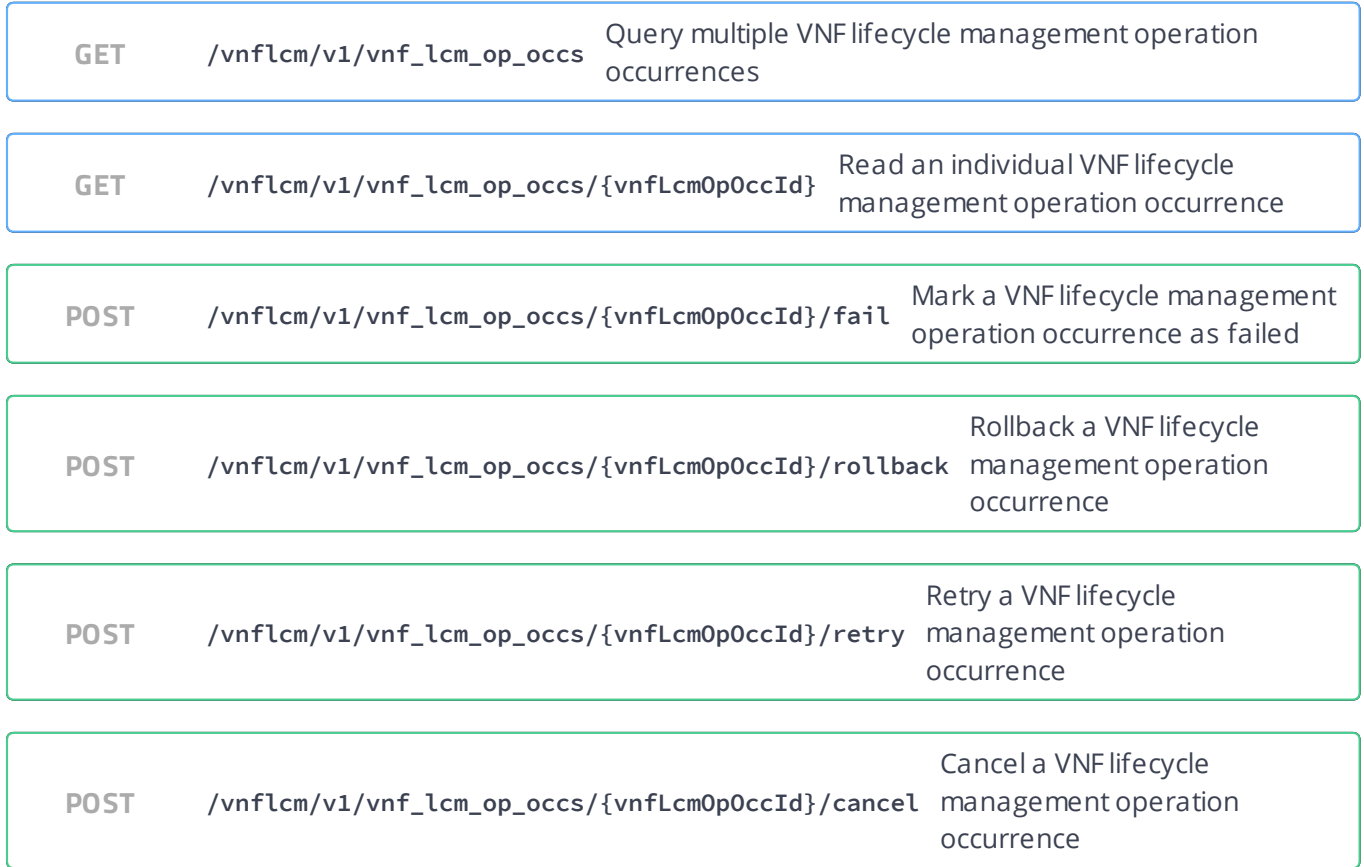

# **lccn\_subscriptions**

This resource represents VNF lifecycle management notification subscriptions. The client can use this resource to subscribe to notifications related to VNF lifecycle management, and to query its subscriptions.

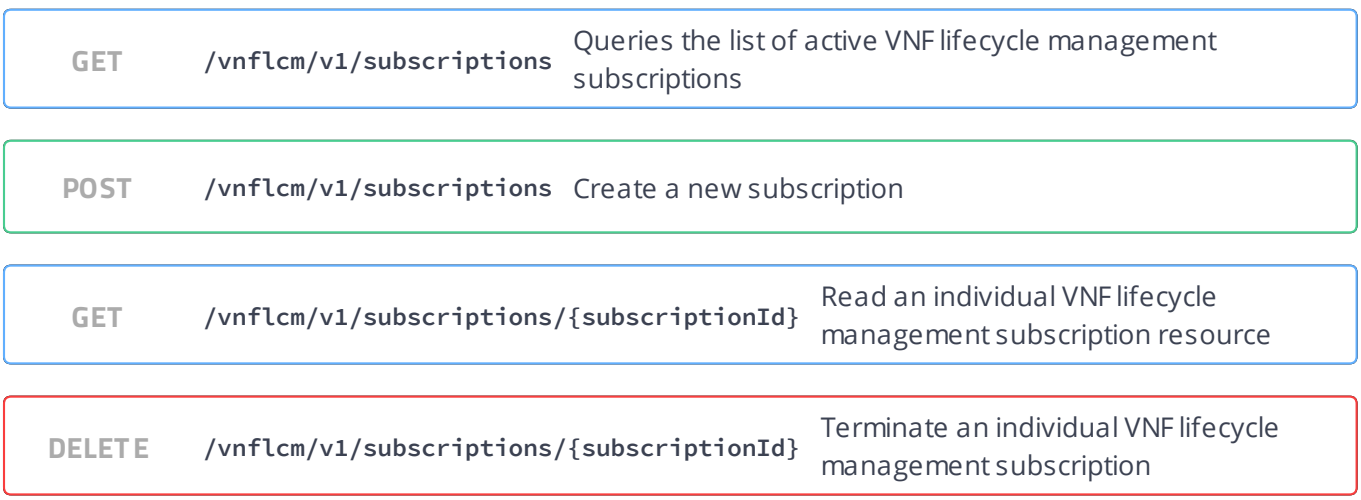

#### **alarms** These are all the resources and methods provided for the VNF fault management interface.

**GET /vnffm/v1/alarms** Get all alarmresource

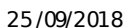

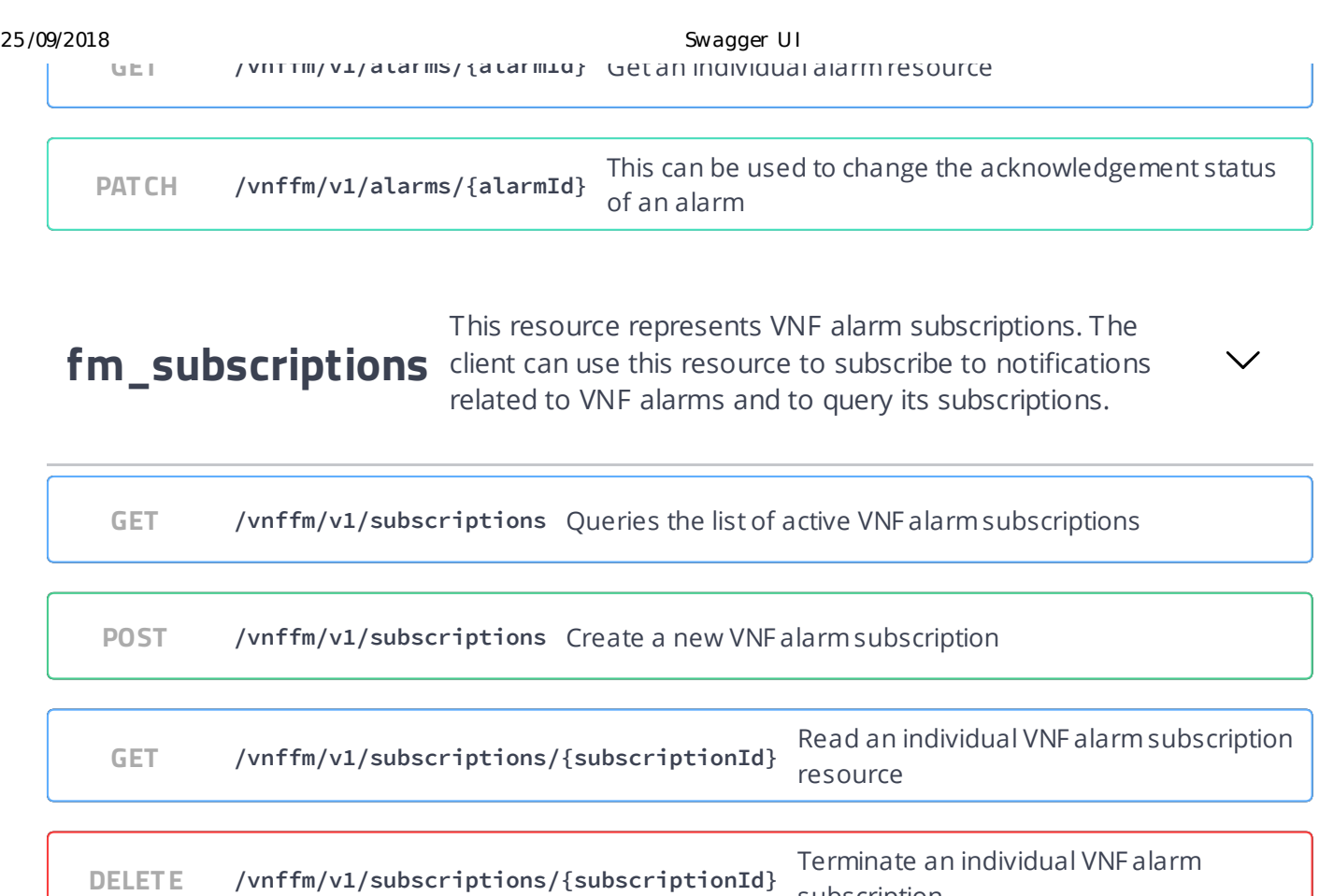

# **pm\_subscriptions**

This resource represents VNF performance subscriptions. The client can use this resource to subscribe to notifications related to VNF performance and to query its subscriptions.

subscription

**GET /vnfpm/v1/subscriptions** Queries the list of active VNF performance subscriptions

**POST /vnfpm/v1/subscriptions** Create a new VNF performance subscription

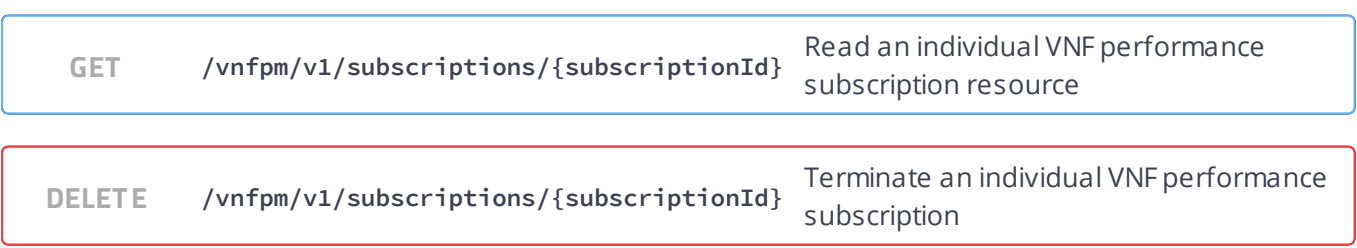

### **pm\_jobs** Performance Management interface These are all the resources and methods provided for the VNF

**GET /vnfpm/v1/pm\_jobs** Query multiple PM Jobs

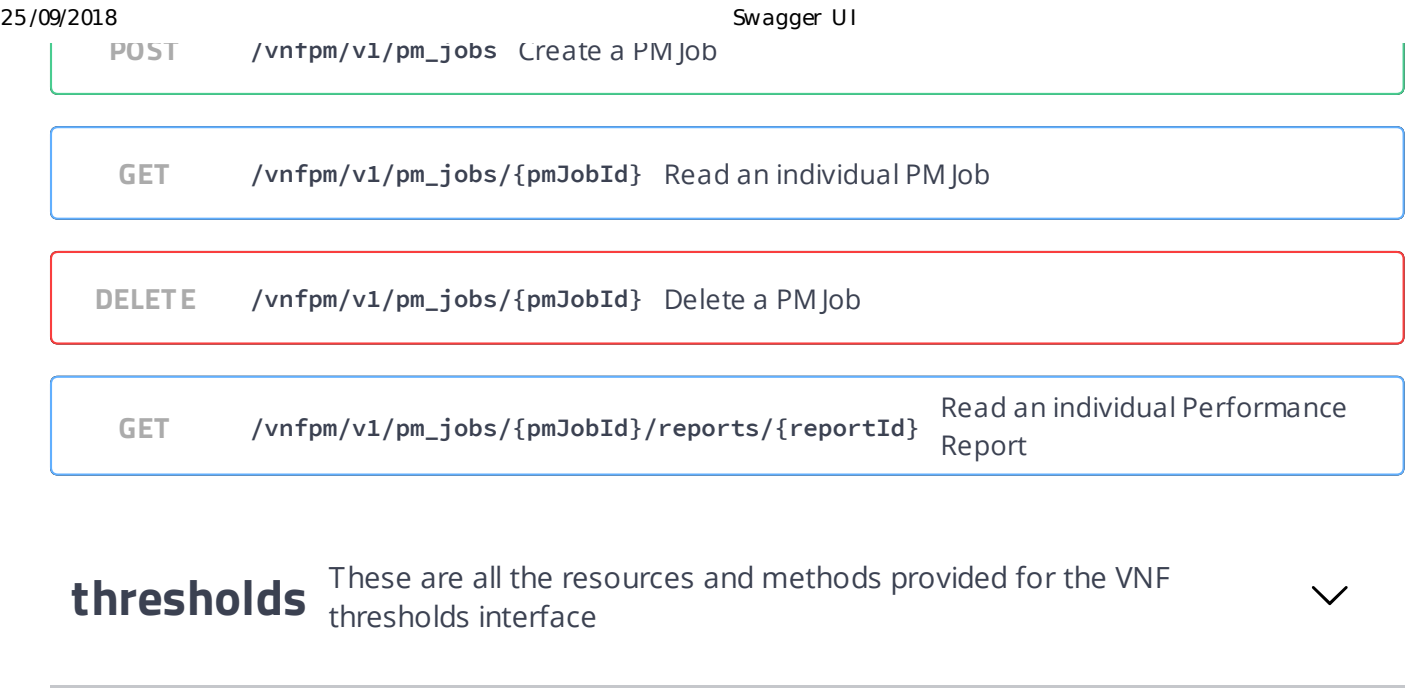

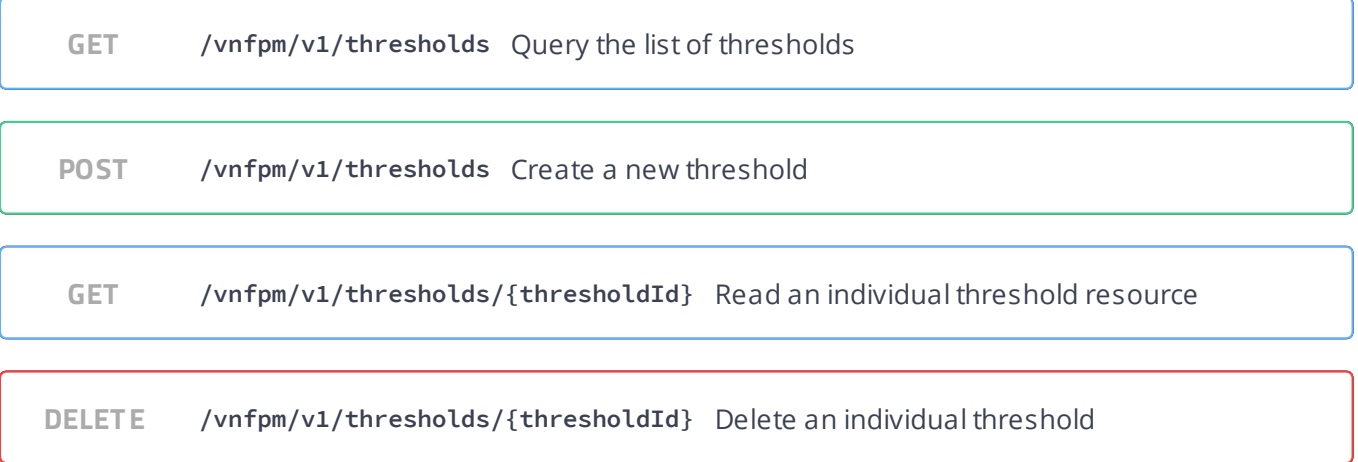

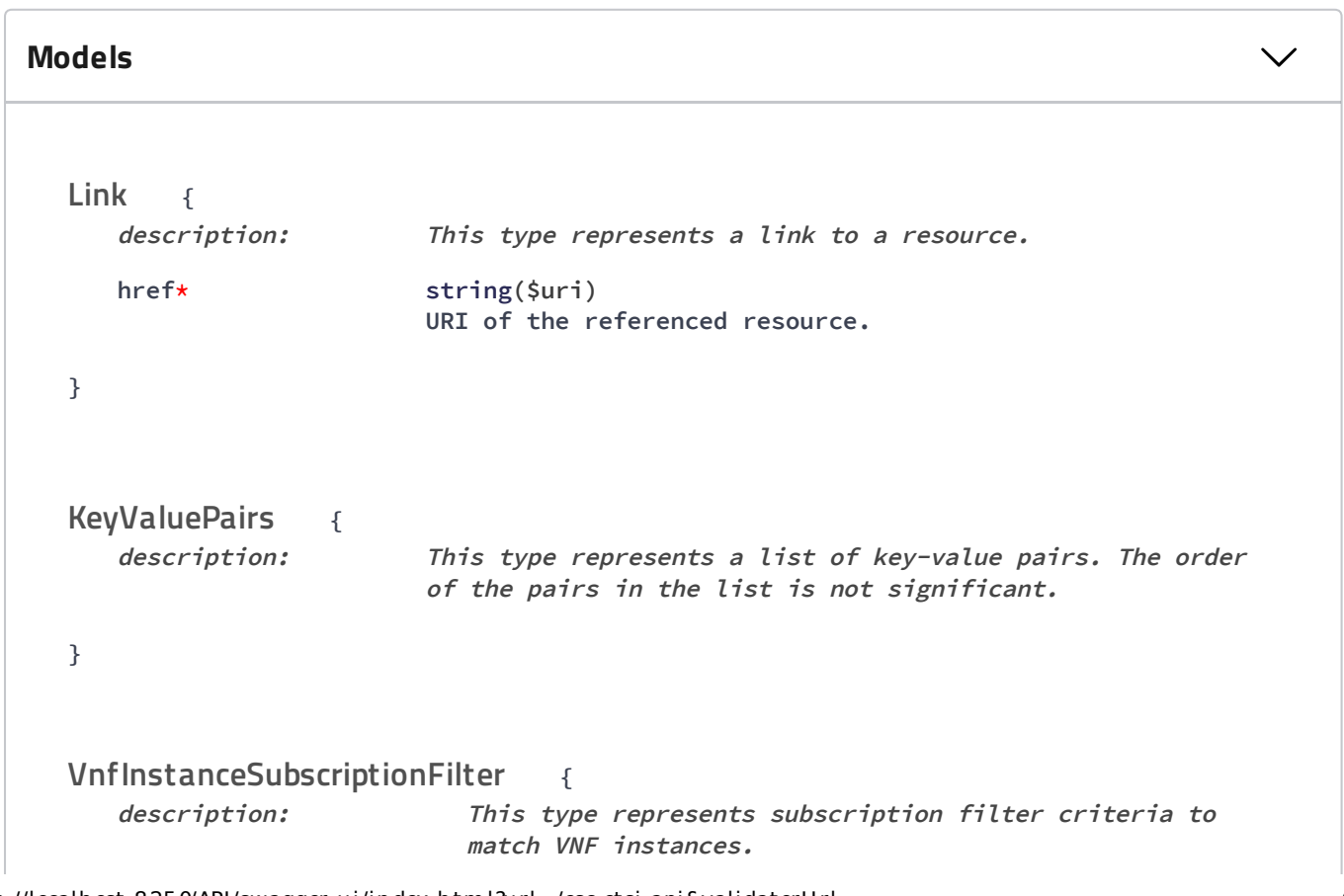

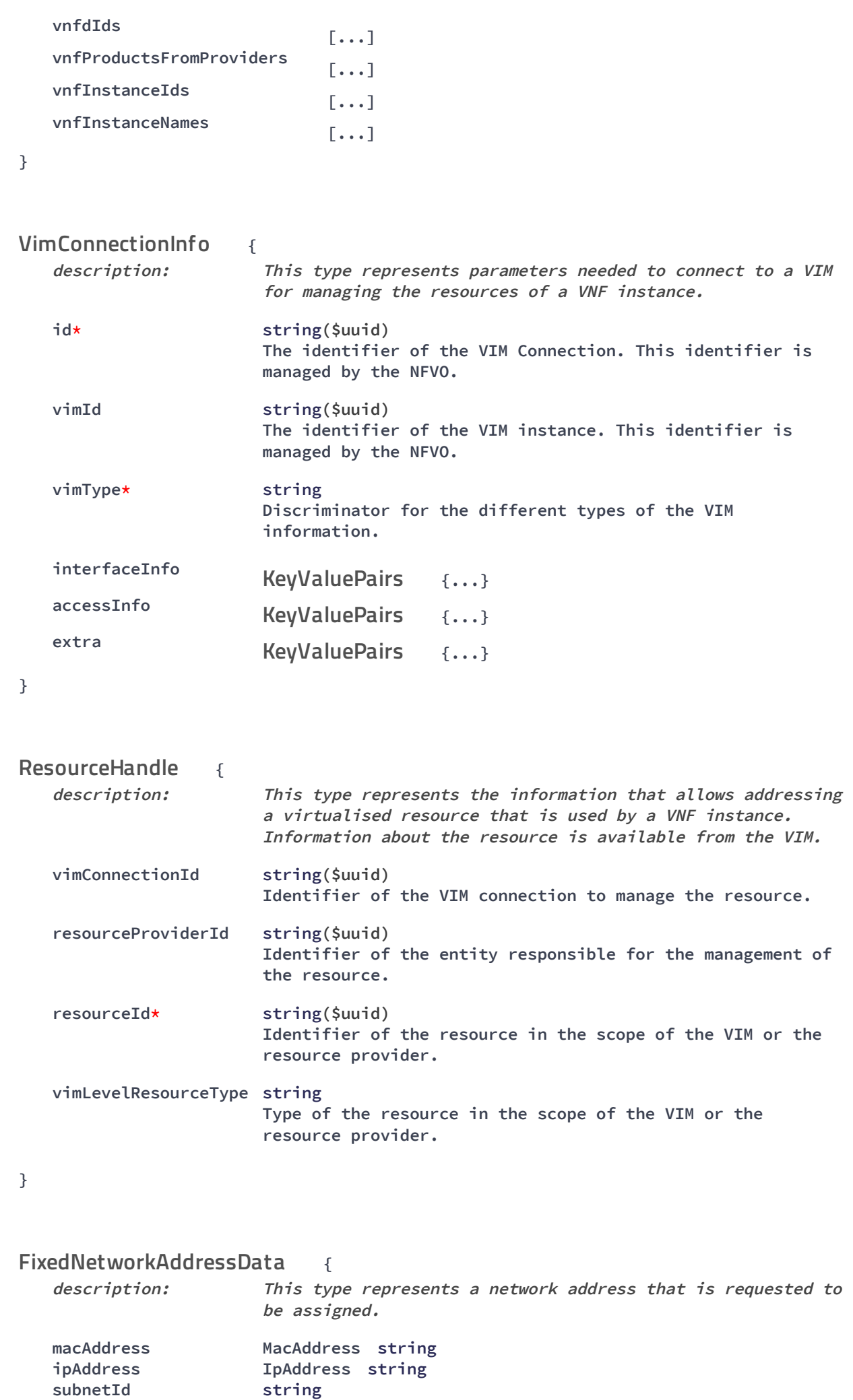

#### 25/09/2018 Swagger UI

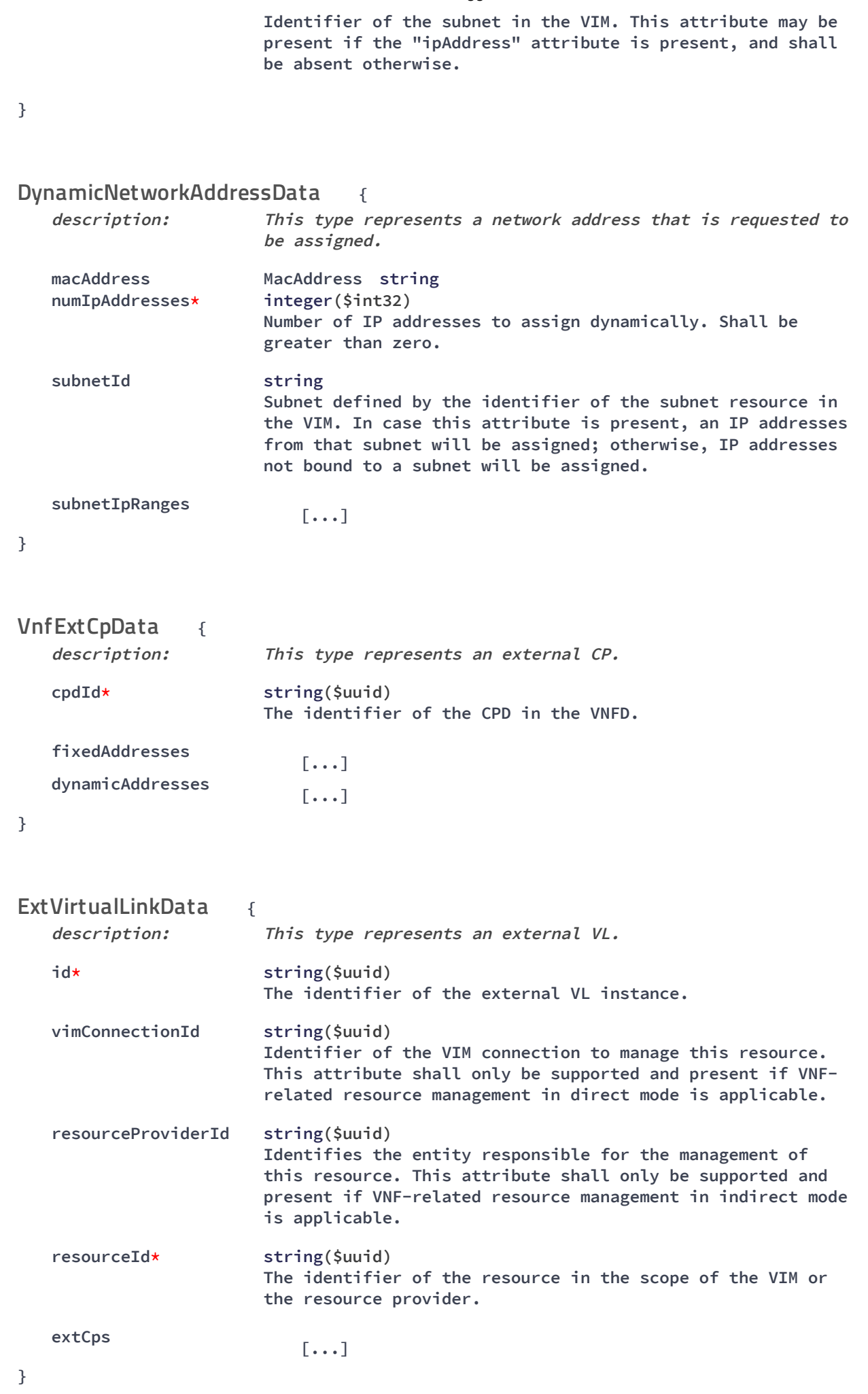

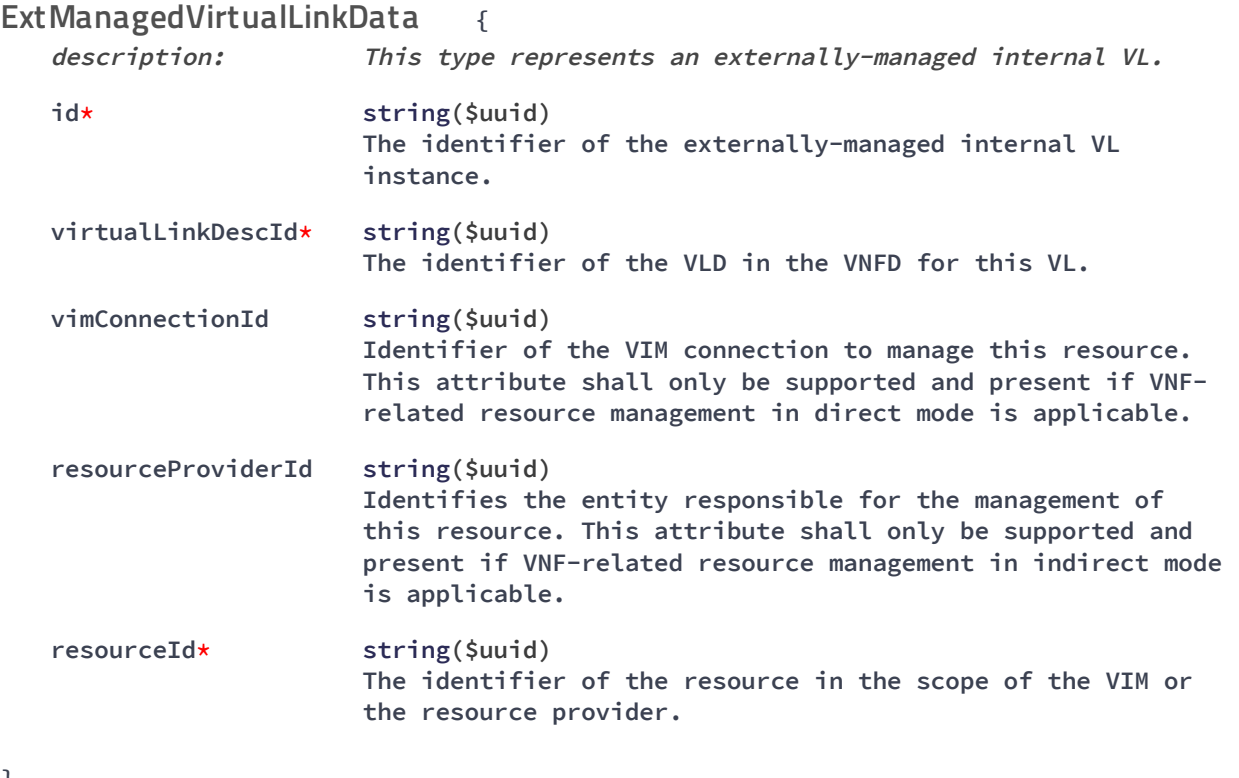

**}**

#### **LcmOperationType** string

The enumeration LcmOperationType represents those lifecycle operations that trigger a VNF lifecycle management operation occurrence notification.

**Enum:**

**Array [9 ]**

#### **{ VnfInstance**

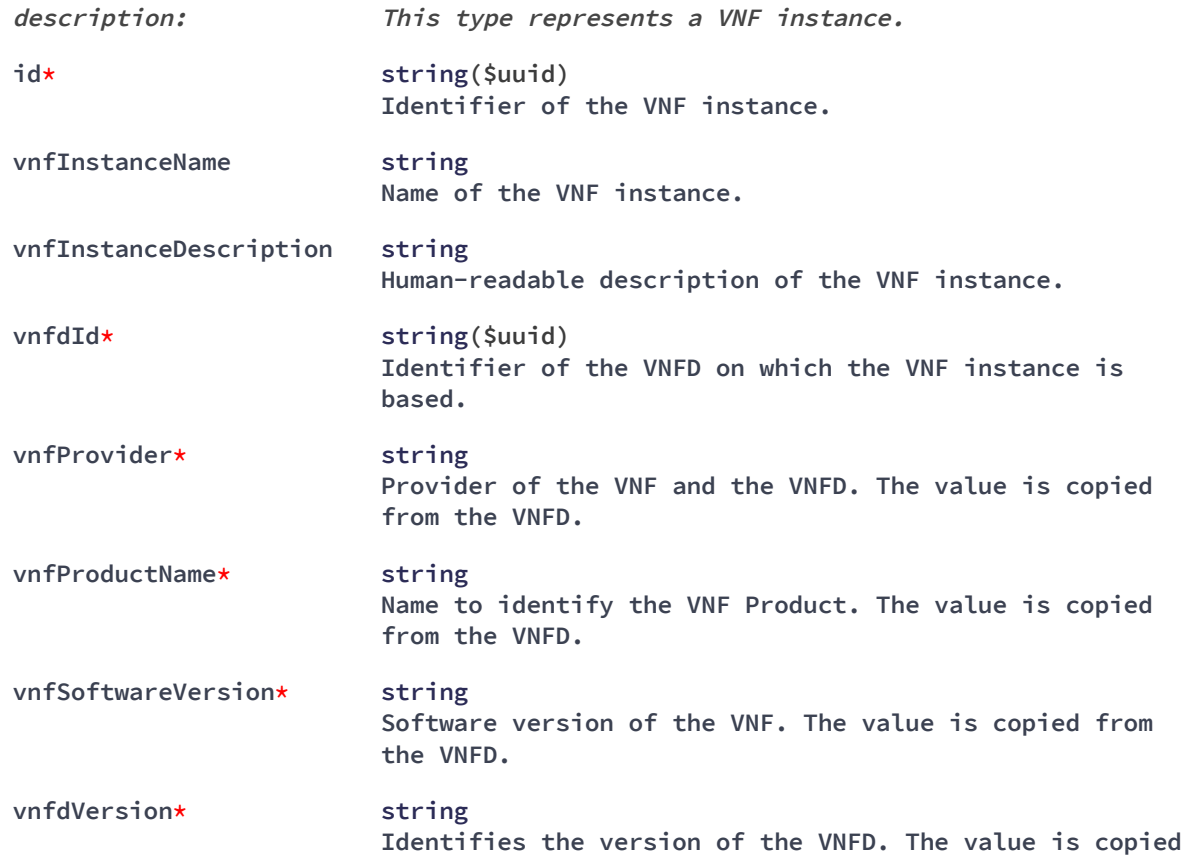

#### 25/09/2018 Swagger UI

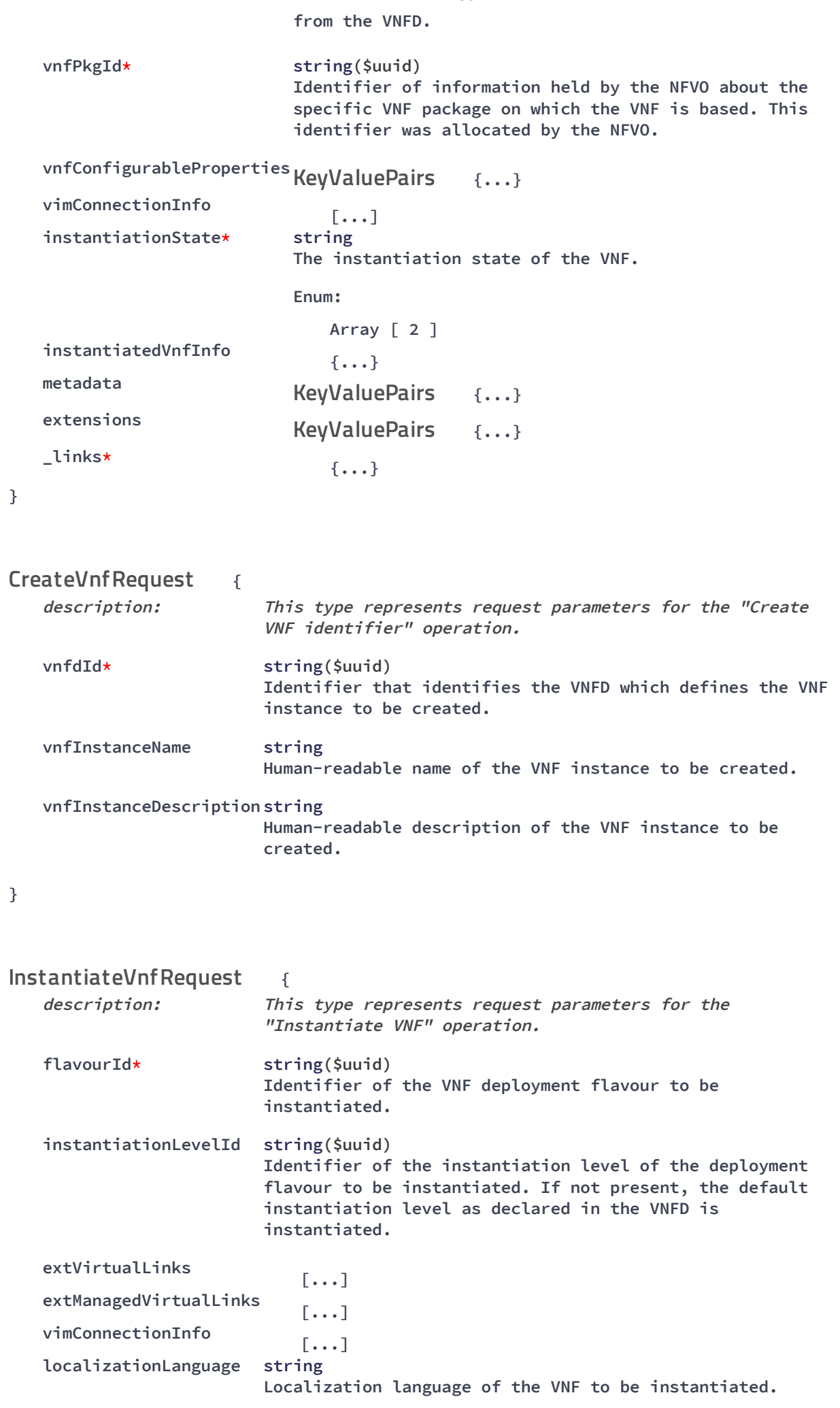

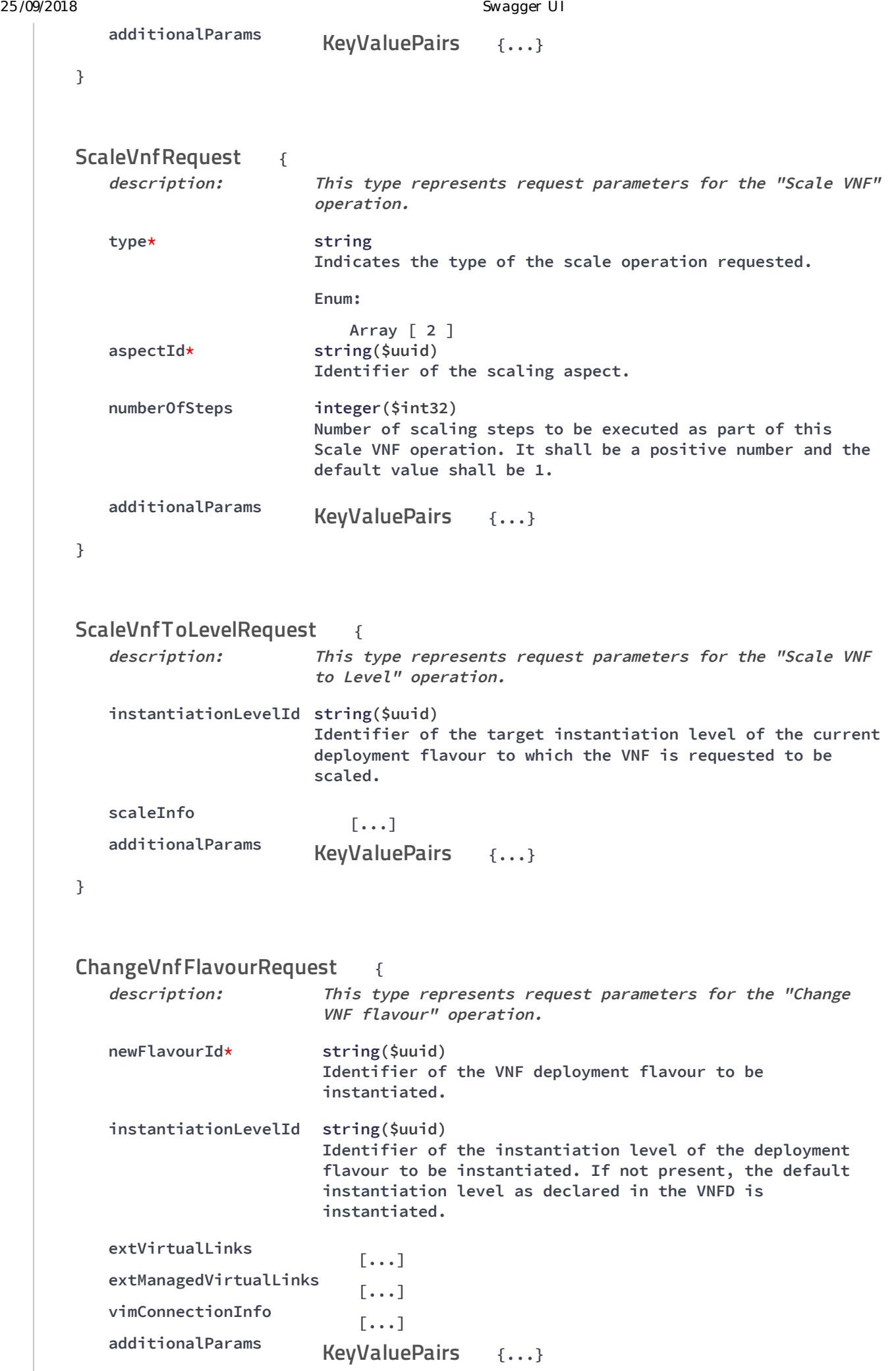

**}**

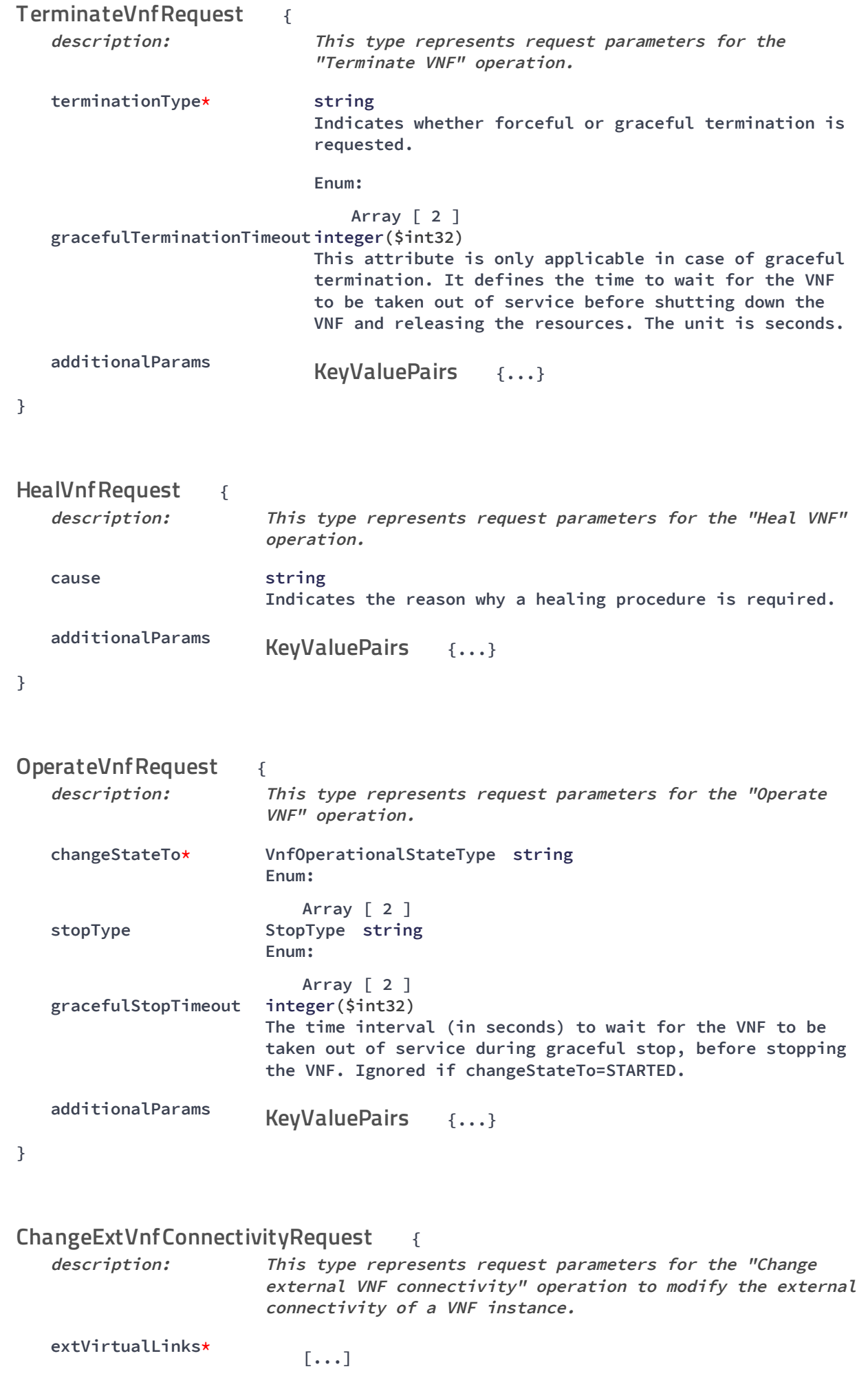

25/09/2018

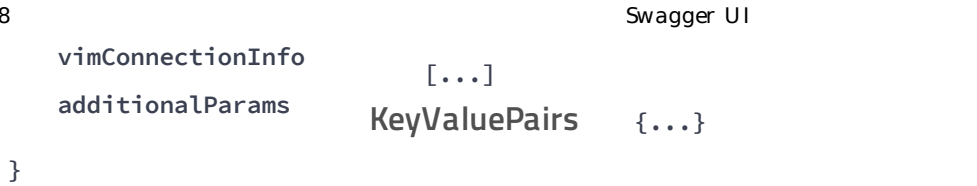

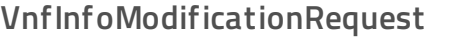

**vimConnectionInfo [...]**

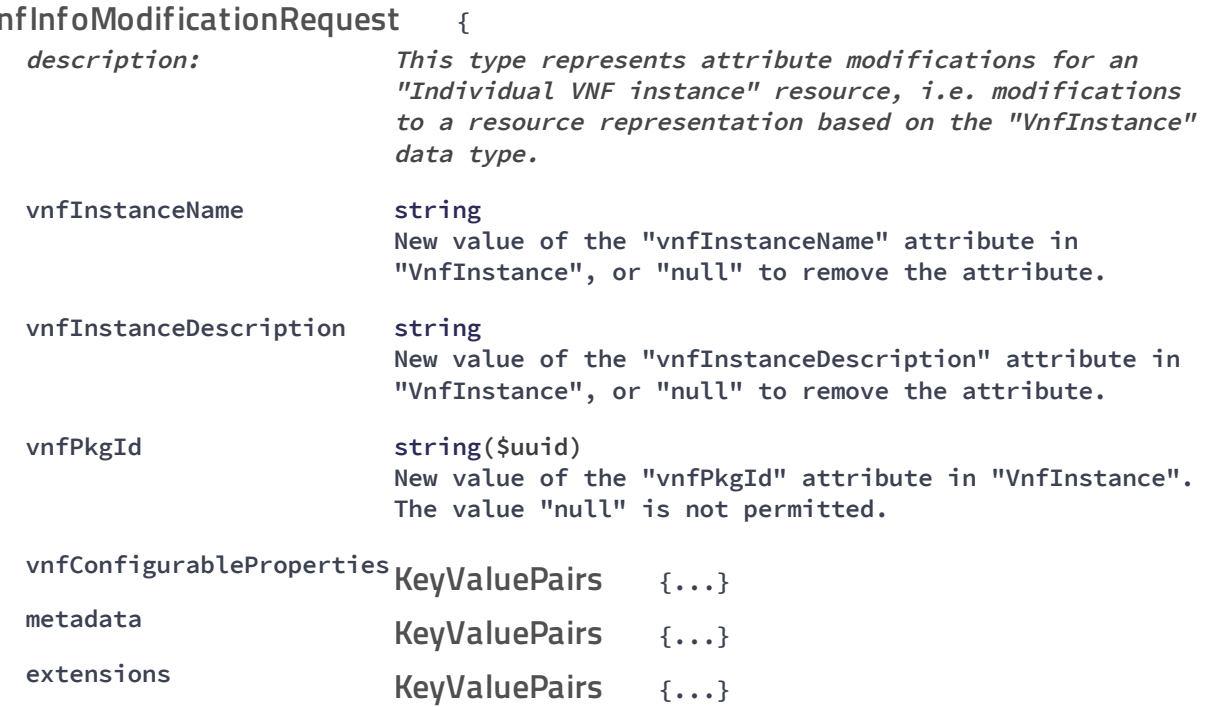

**}**

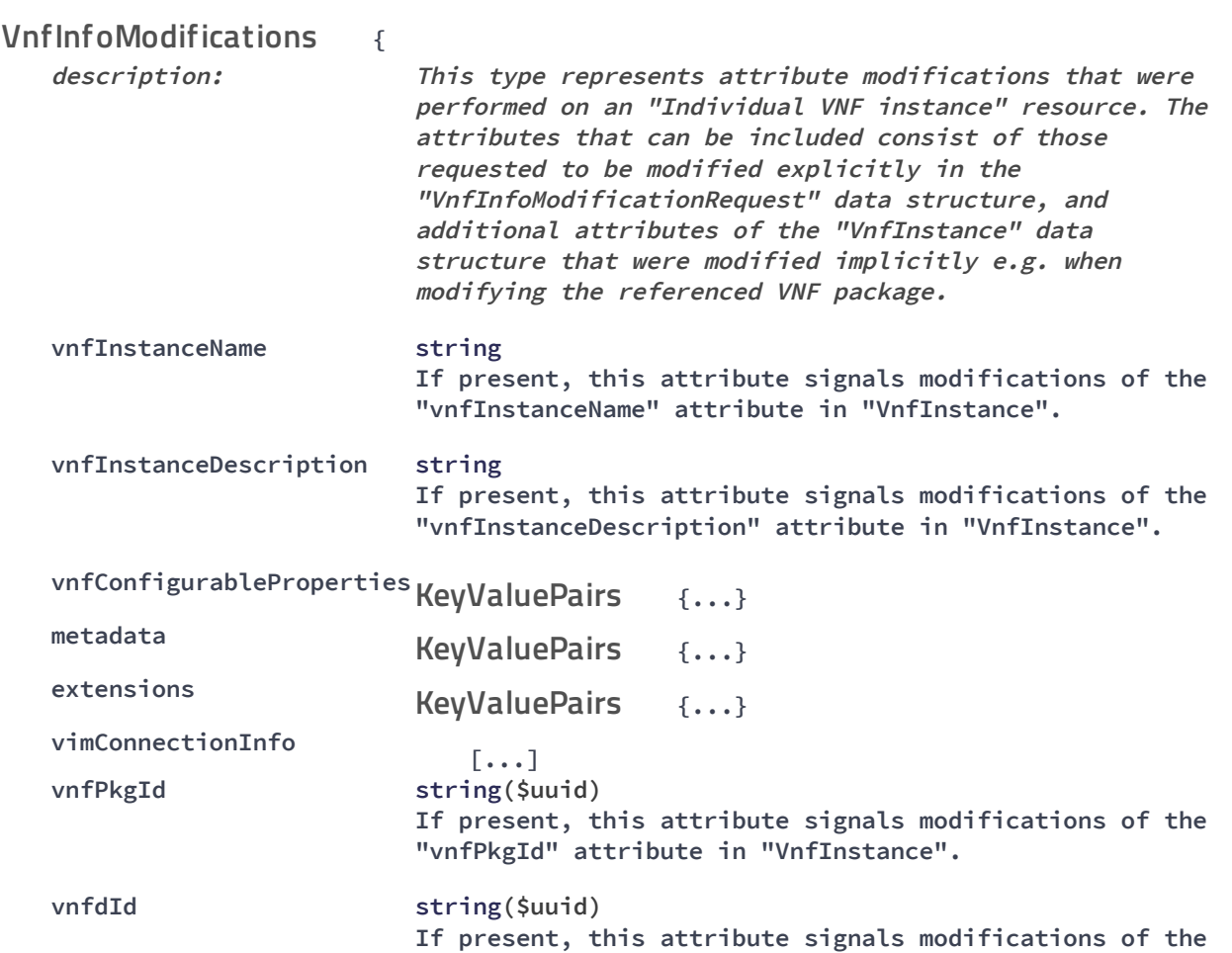

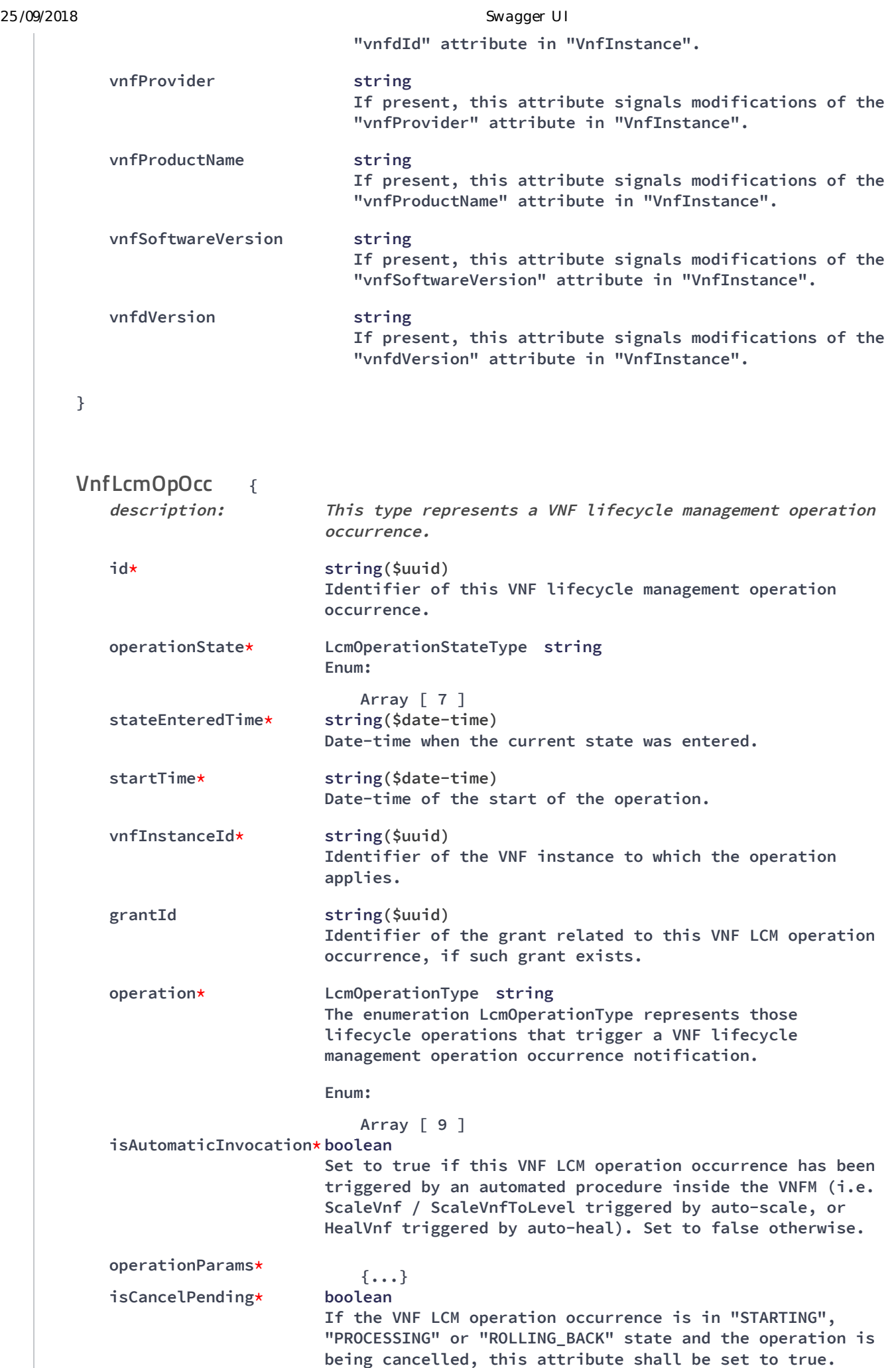

Otherwise, it shall be set to false.

```
25/09/2018 Swagger UI
         cancelMode CancelModeType string
                           Enum:
                              Array [ 2 ]
         error {...}
ProblemDetails
         resourceChanges {...}
         changedInfo {...}
VnfInfoModifications
         changedExtConnectivity [...]
         _links* {...}
      }
                   {
         description: Thistyperepresents aparameter to select the mode of
                          cancelling an ongoing VNF LCM operation occurrence.
         cancelMode* CancelModeType string
                          Enum:
                             Array[ 2 ]
      }
                             {
         description: Thistyperepresents asubscription request related to
                          notifications aboutVNFlifecyclechanges.
         filter {...}
LifecycleChangeNotificationsFilter
         callbackUri* string($uri)
                          The URI of the endpoint to send the notification to.
         authentication {...}
SubscriptionAuthentication
      }
                               {
         description: A datastructure that definestheauthorization
                                requirements.
         authType* string
                                Defines the type of Authentication / Authorization
                                to usewhensendinga notification.
                                Enum:
                                   Array [2 ]
         paramsBasic {...}
         paramsOauth2ClientCredentials {...}
      }
                       {
         description: Thistyperepresentsasubscription related to
                          notifications aboutVNFlifecyclechanges.
         id* string($uuid)
                          Identifier of this subscription resource.
      CancelMode
      LccnSubscriptionRequest
      SubscriptionAuthentication
      LccnSubscription
```
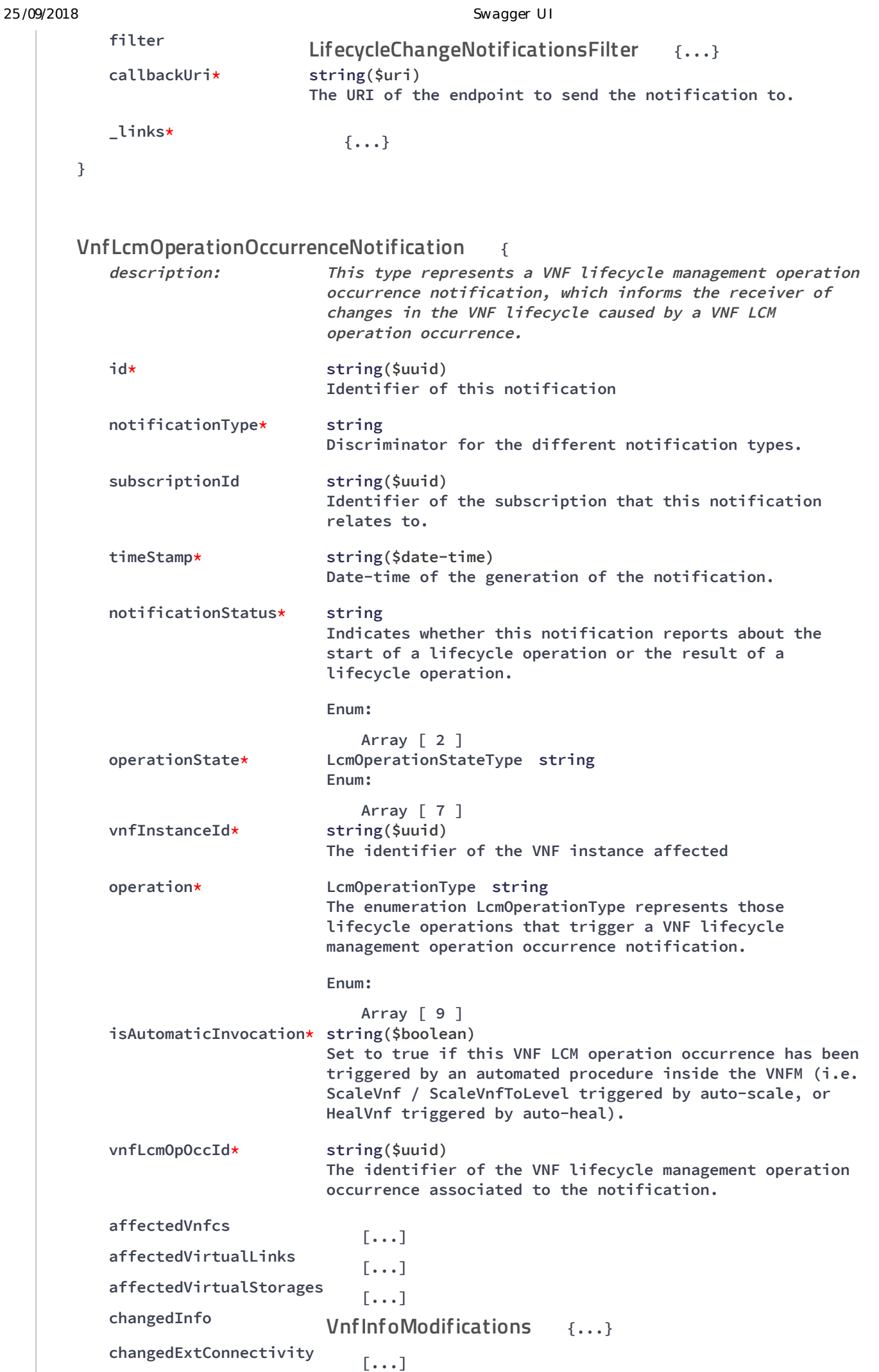

http://localhost:8250/API/swagger-ui/index.html?url=/esc-etsi-api&validatorUrl= 16/28

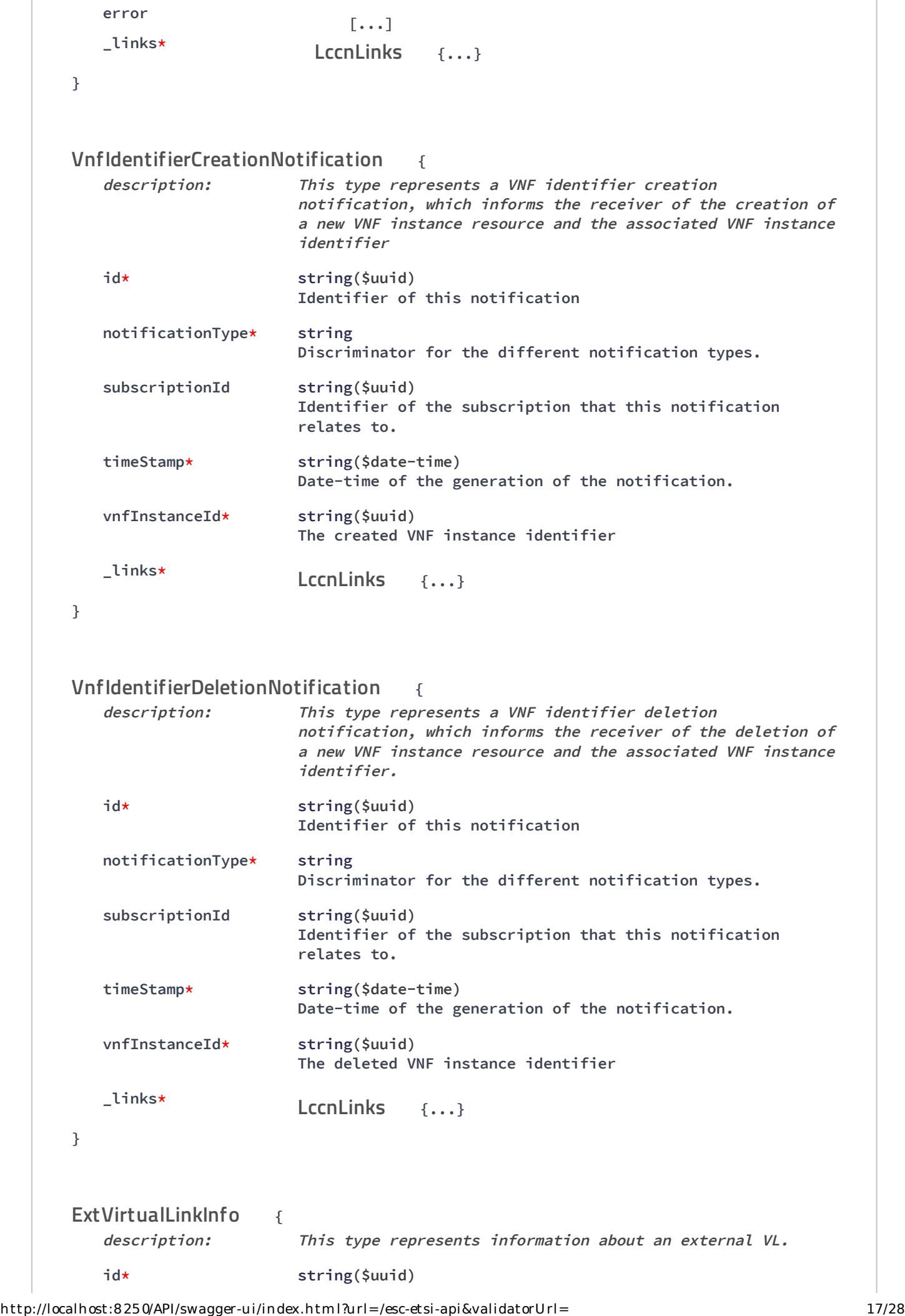

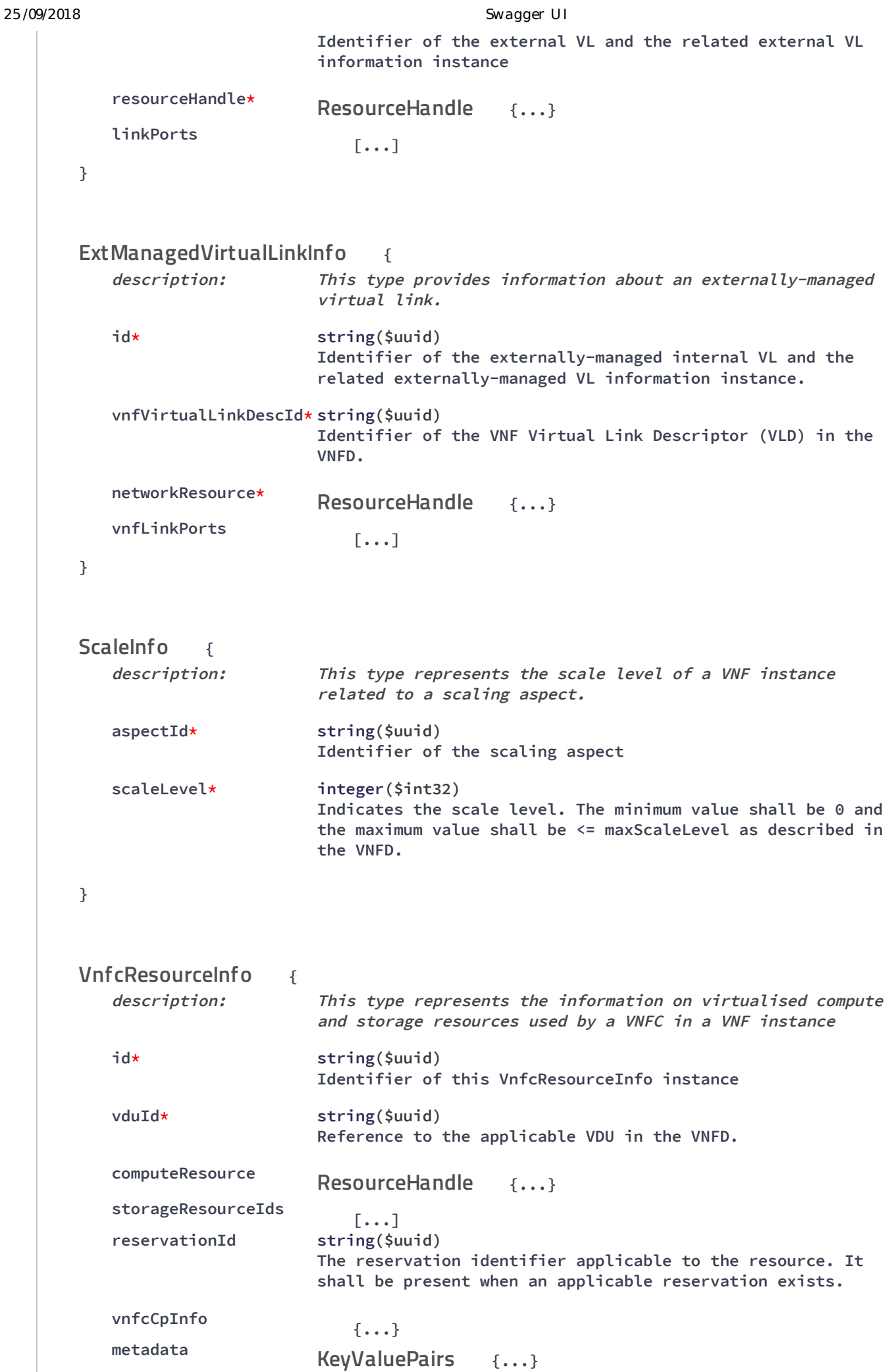

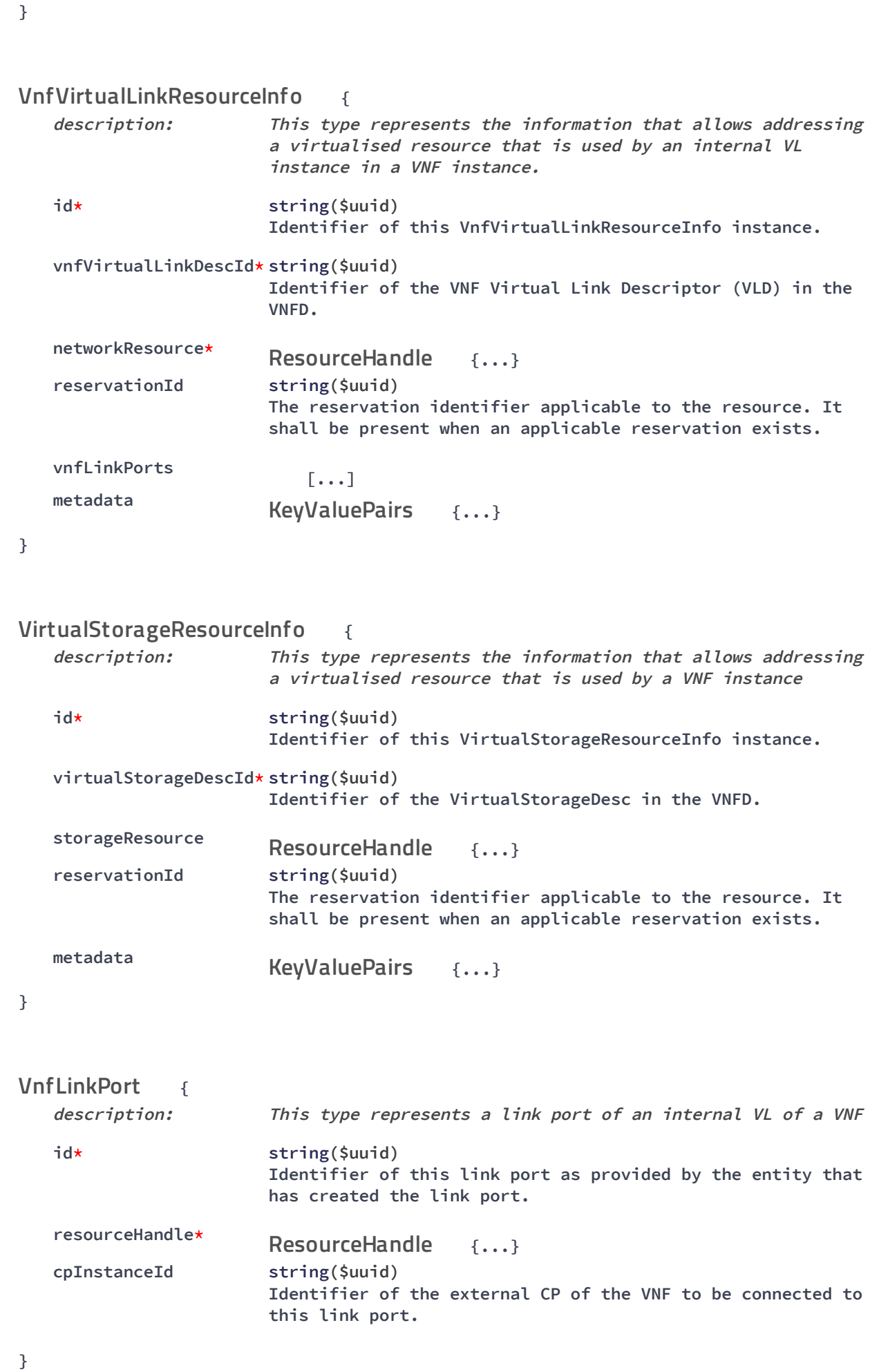

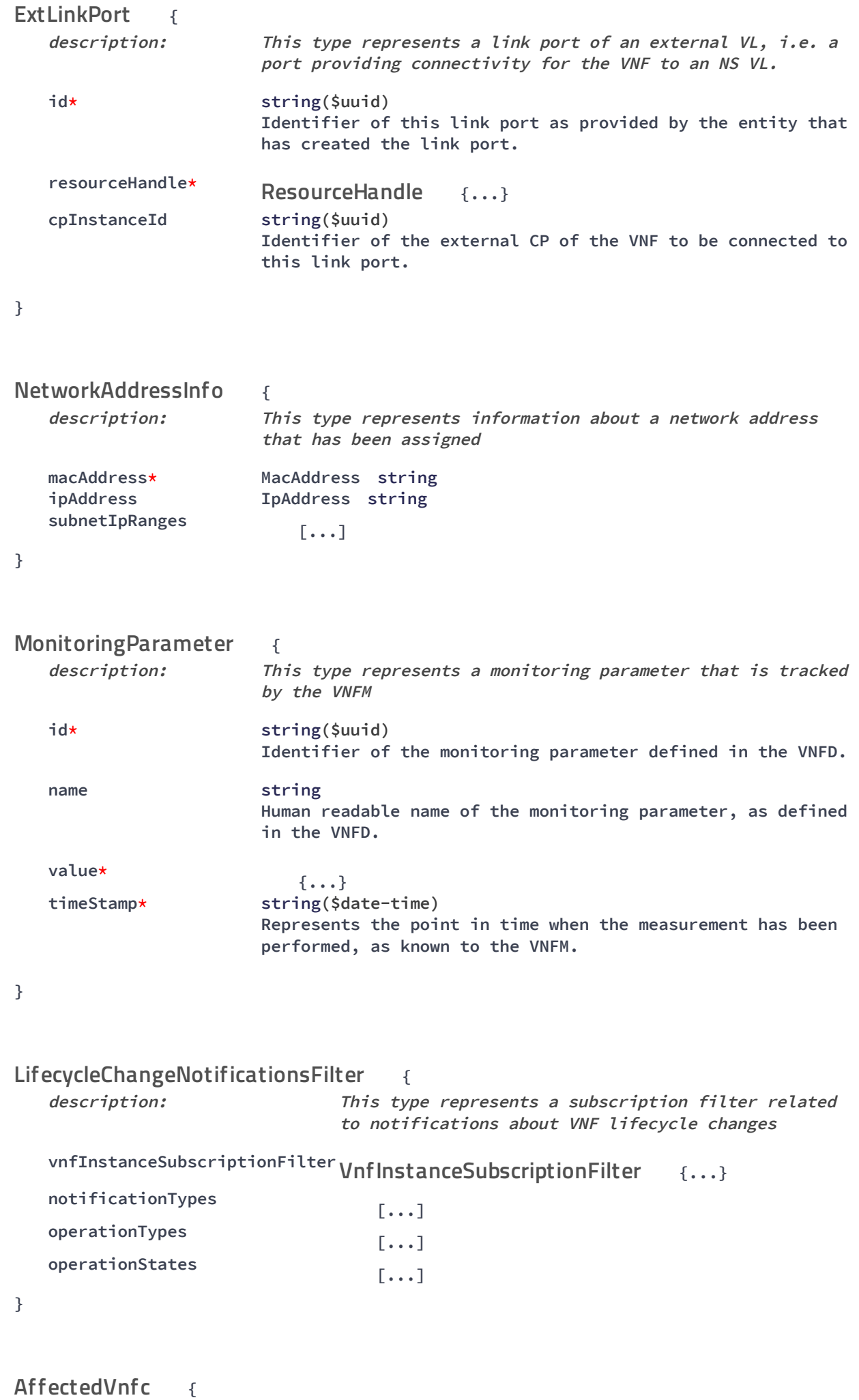

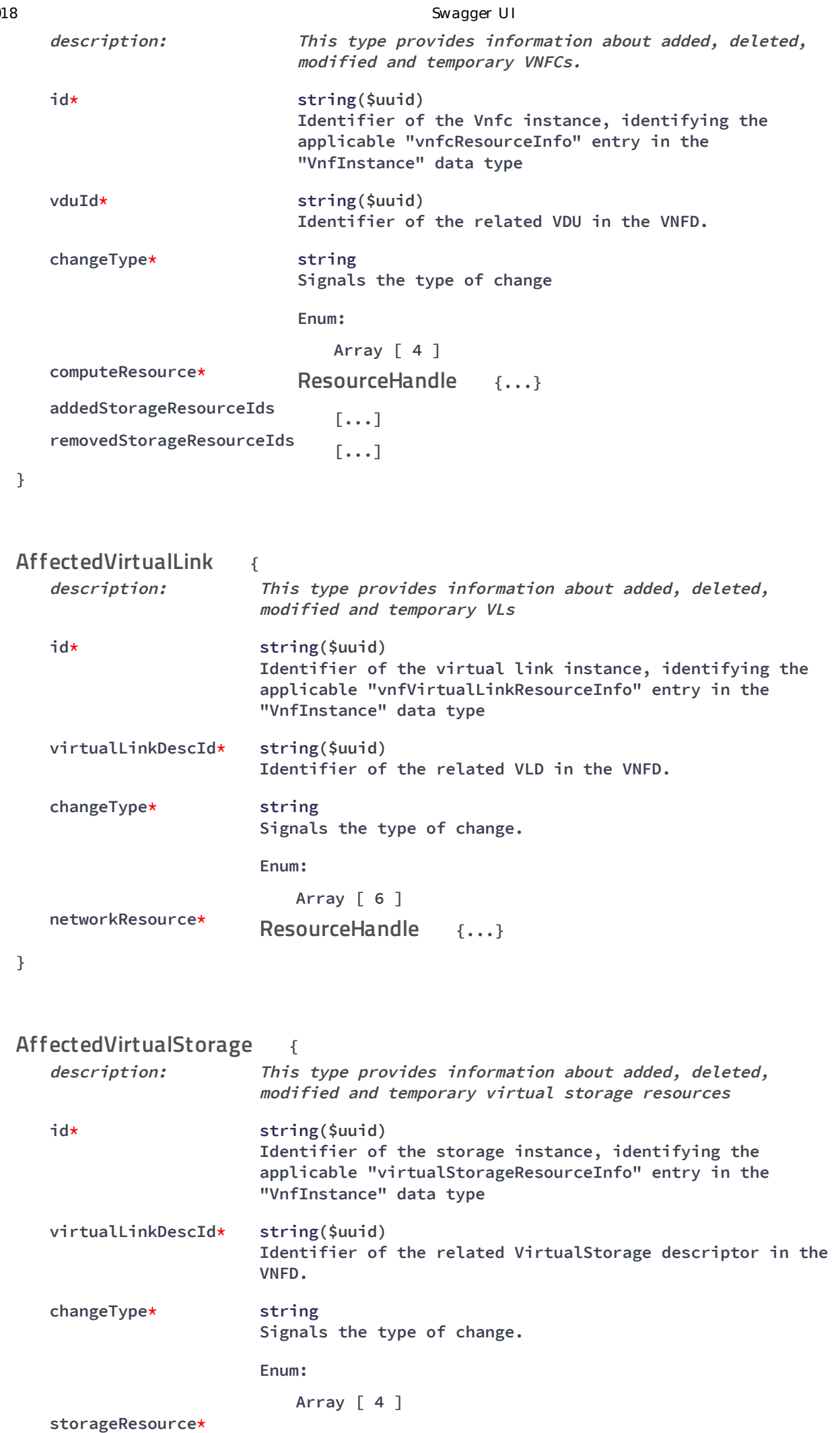

```
http://localhost:8250/API/swagger-ui/index.html?url=/esc-etsi-api&validatorUrl= 21/28
```
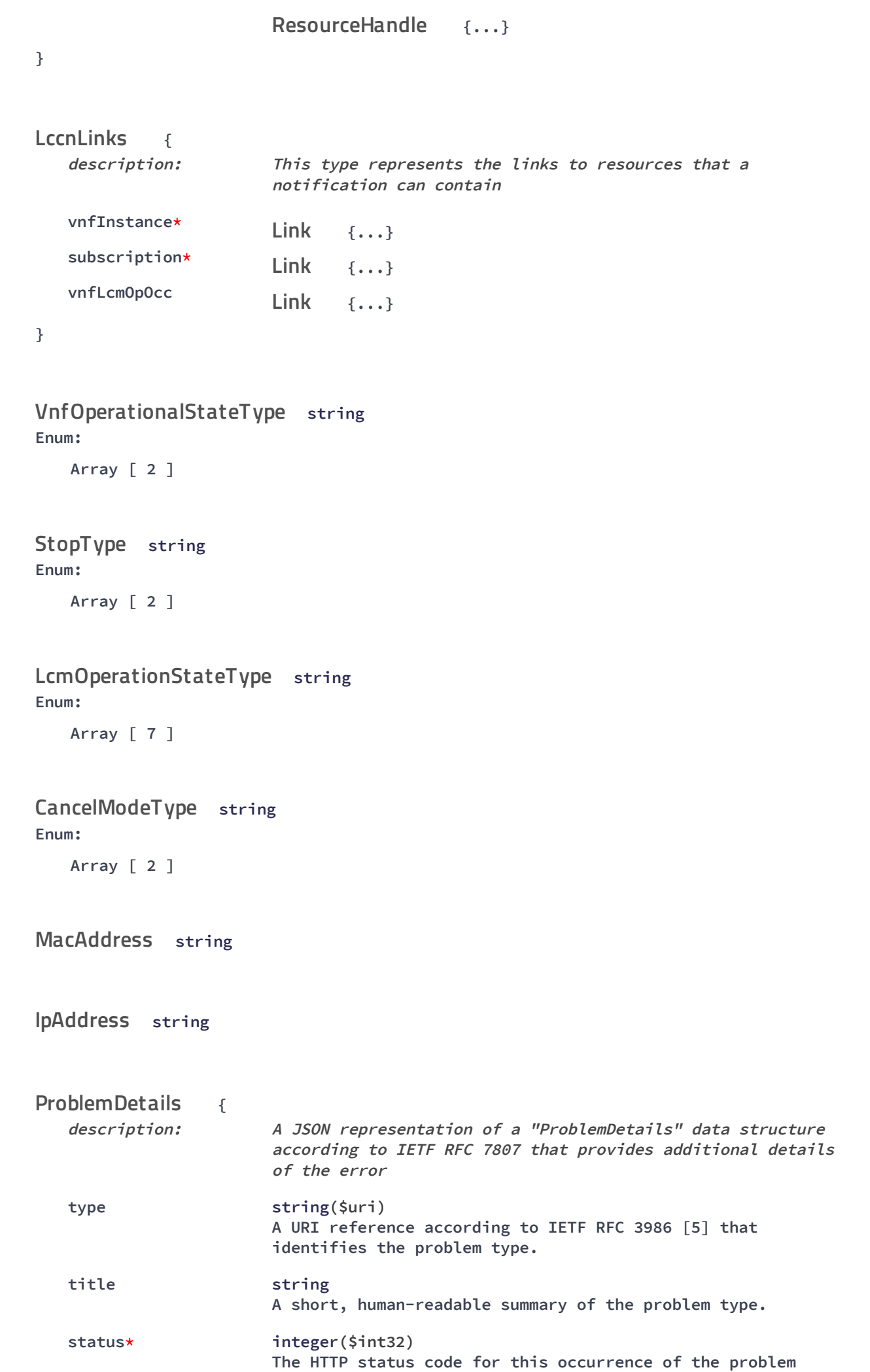

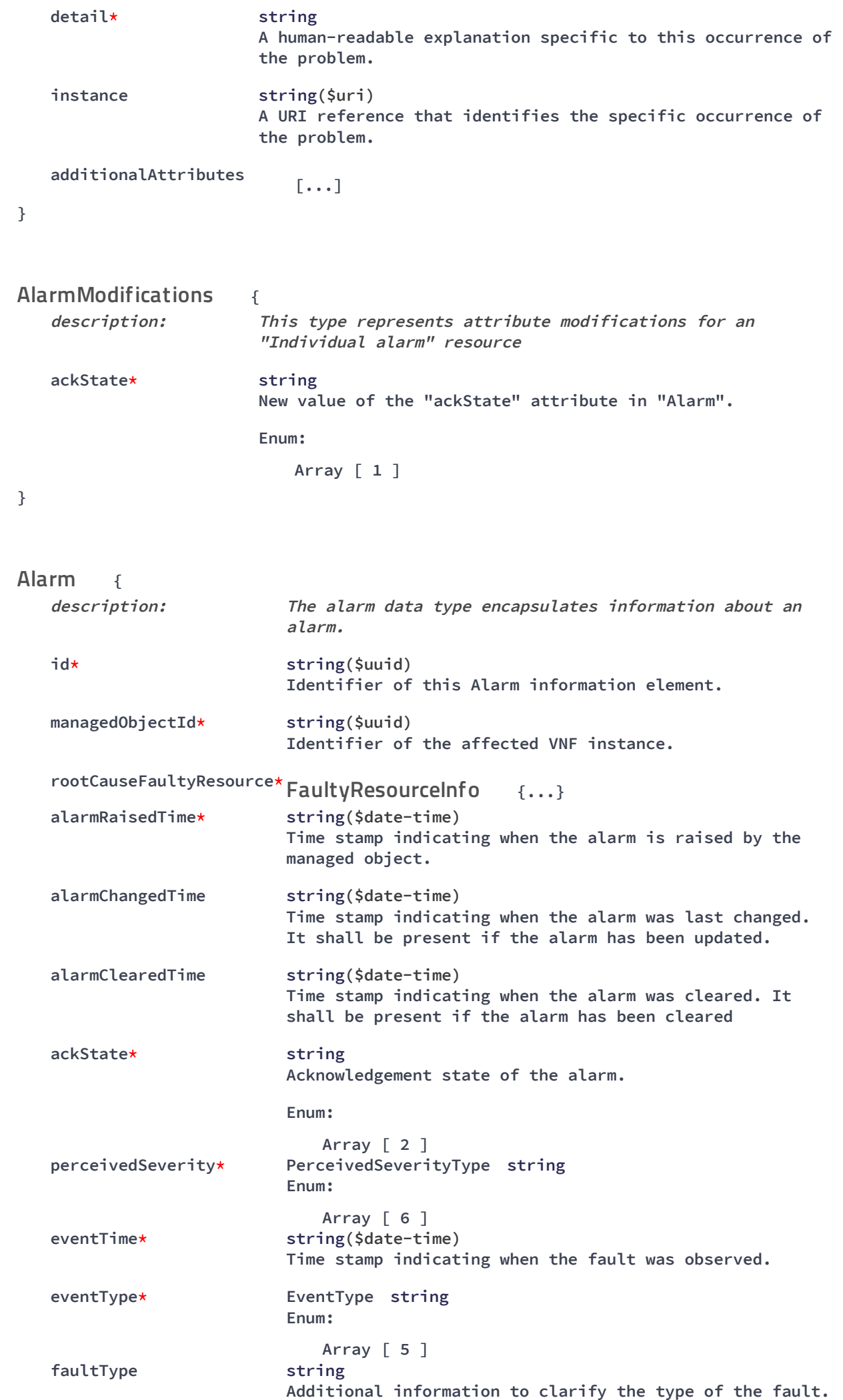

http://localhost:8250/API/swagger-ui/index.html?url=/esc-etsi-api&validatorUrl= 23/28

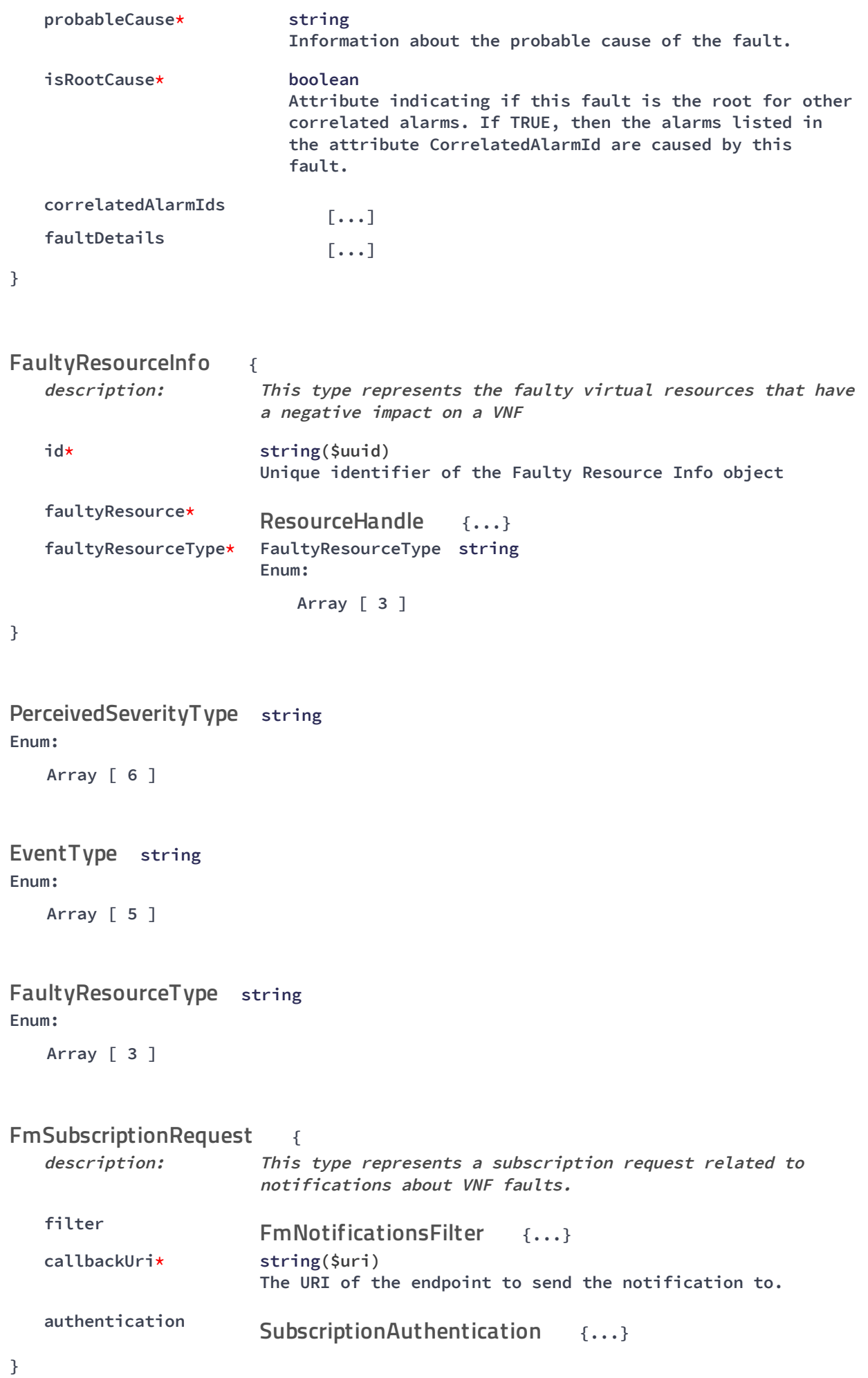

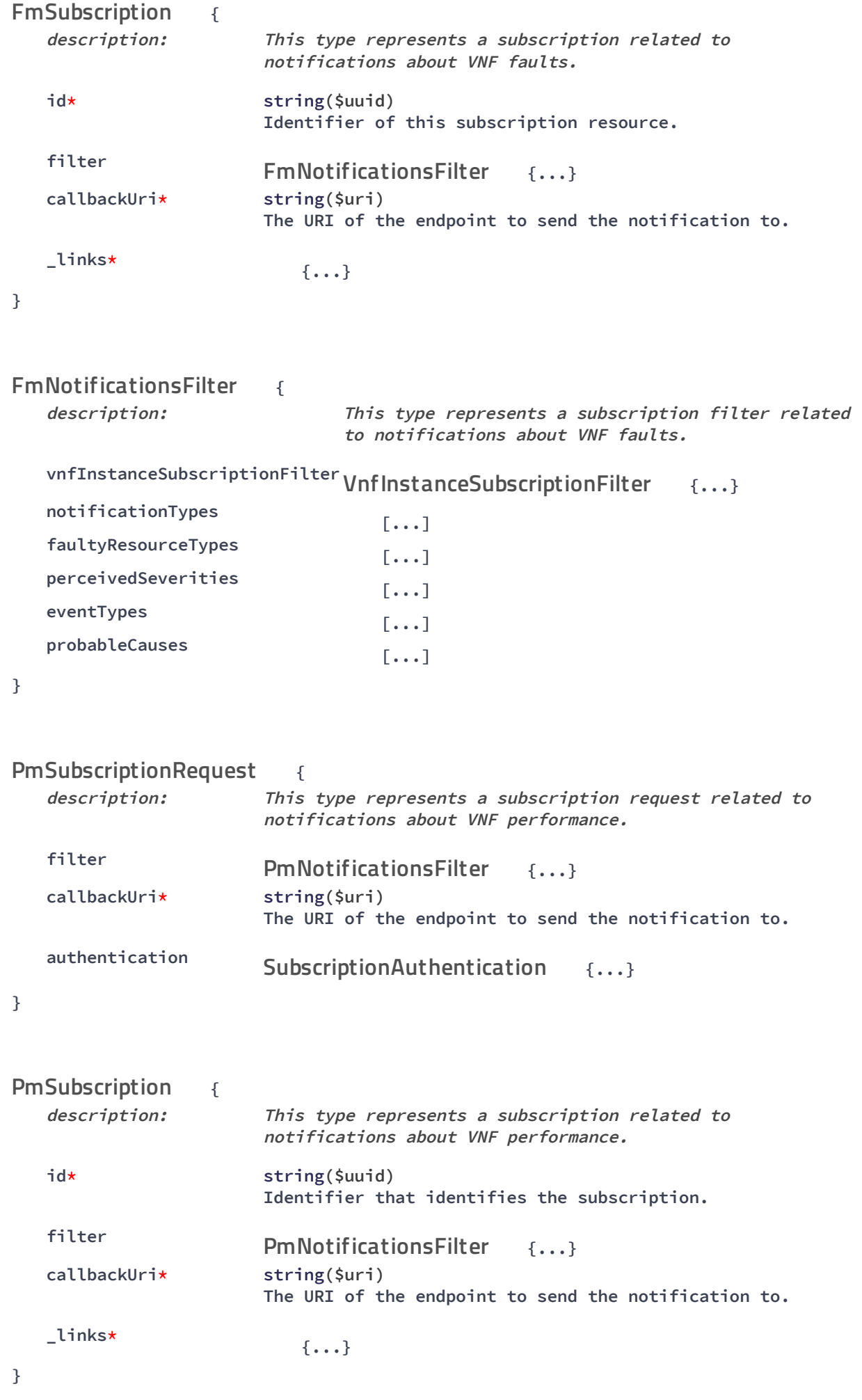

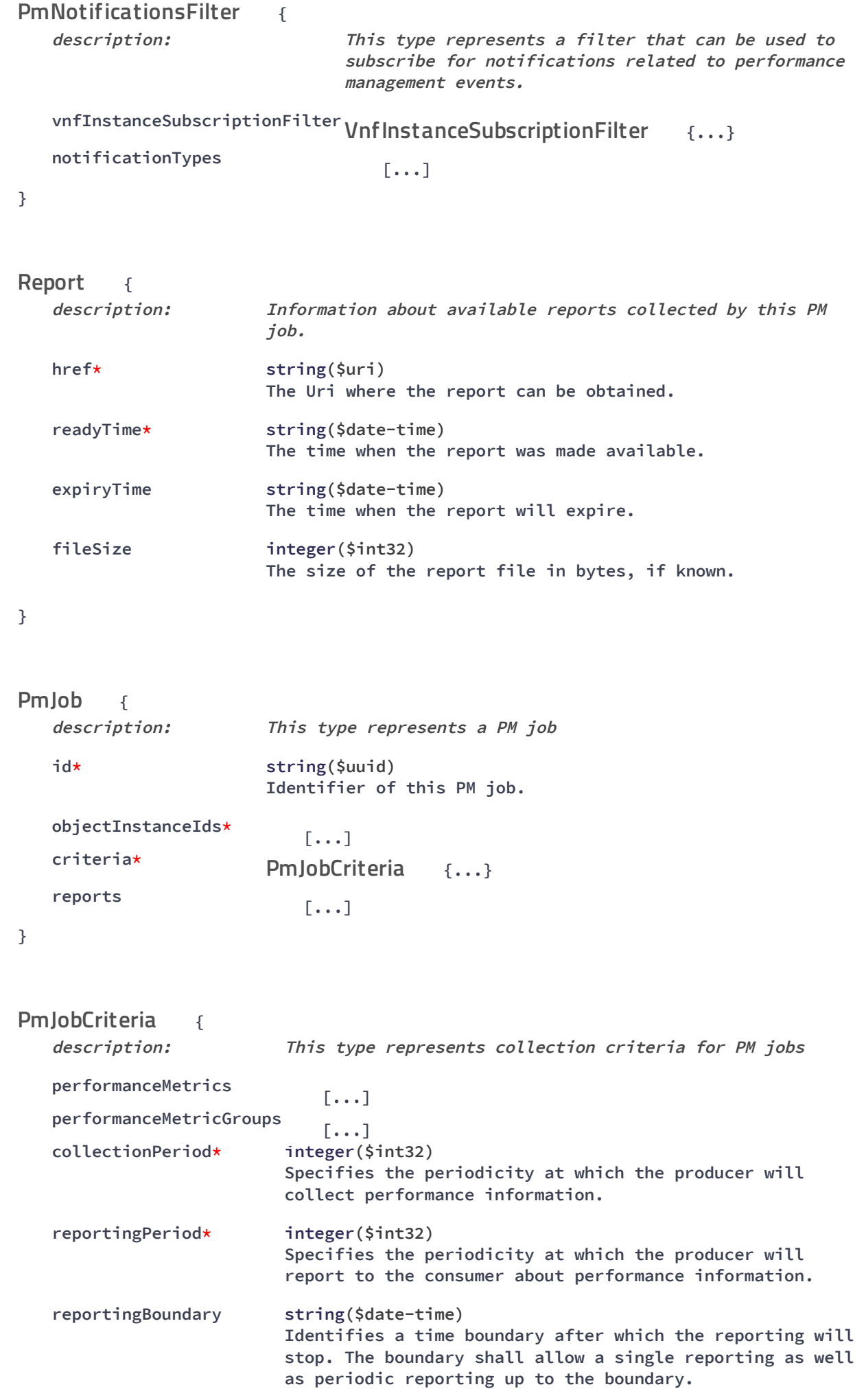

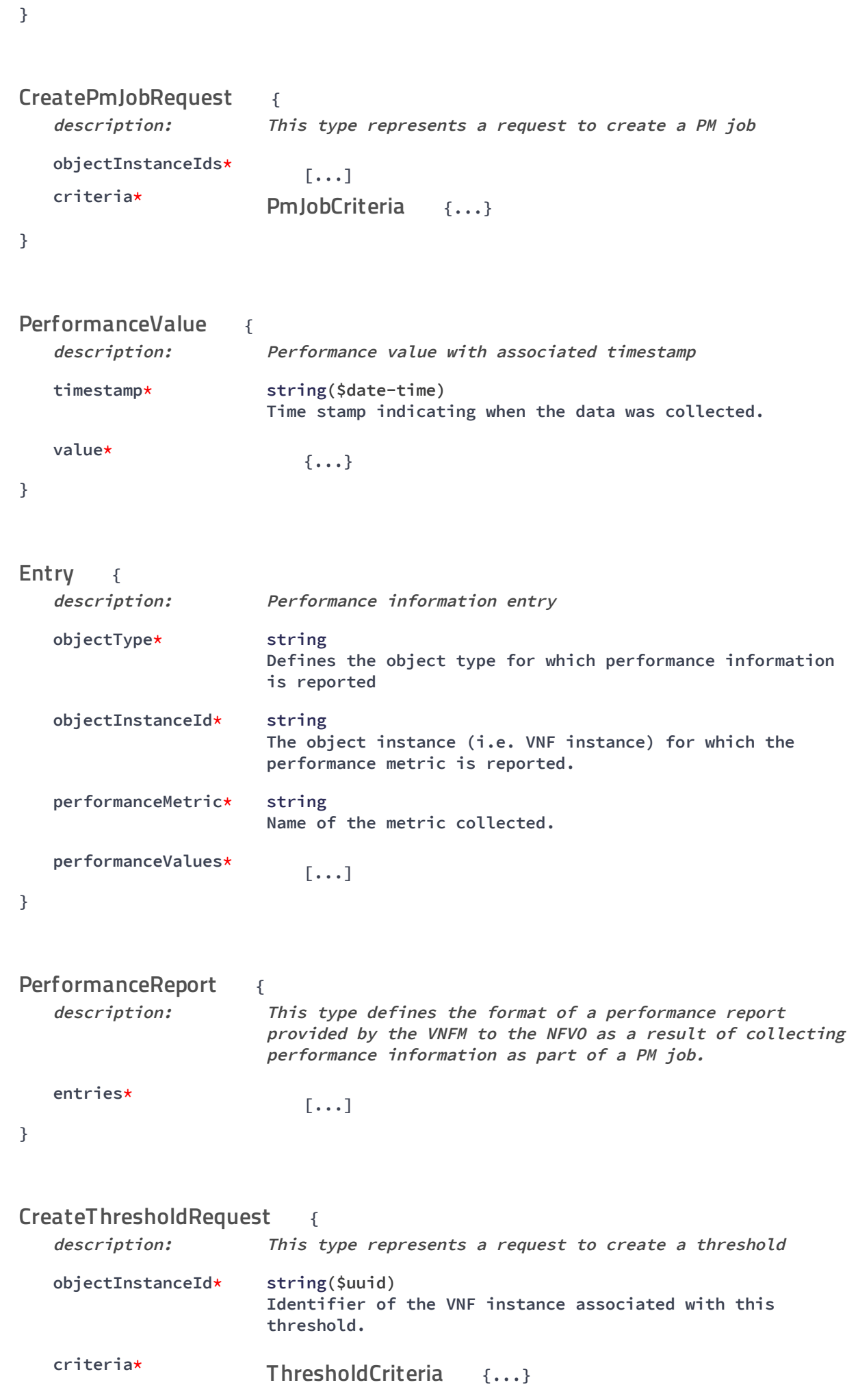

**}**

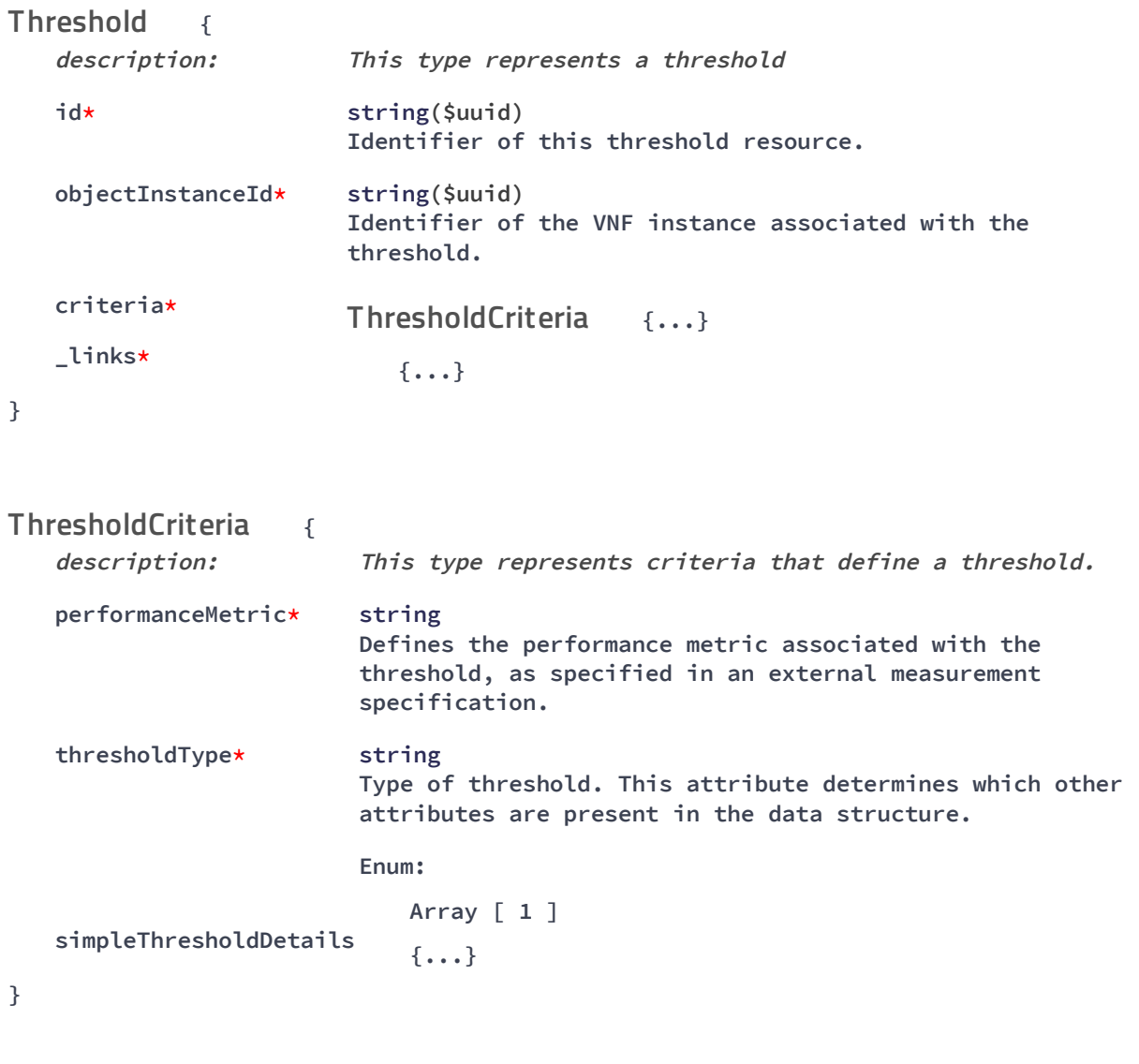